# ГОСУДАРСТВЕННОЕ БЮДЖЕТНОЕ УЧРЕЖДЕНИЕ ДОПОЛНИТЕЛЬНОГО ОБРАЗОВАНИЯ «ДОМ ЮНОШЕСКОГО ТЕХНИЧЕСКОГО ТВОРЧЕСТВА ЧЕЛЯБИНСКОЙ ОБЛАСТИ» ЦЦОД «ІТ-КУБ» Г. МАГНИТОГОРСК

ПРИНЯТО на заседании педагогического совета ГБУ ДО «ДЮТТ Челябинской области» протокол №135 от 15 июня 2023 г.

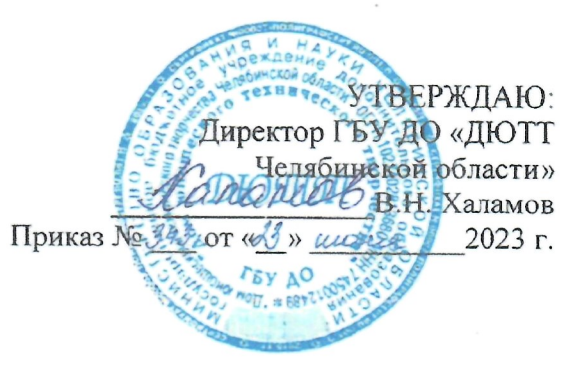

# ДОПОЛНИТЕЛЬНАЯ ОБЩЕОБРАЗОВАТЕЛЬНАЯ ОБЩЕРАЗВИВАЮЩАЯ **ПРОГРАММА**

«Создание игровых миров в среде Roblox»

Направленность: техническая Уровень программы: базовый Срок освоения программы: полгода Возрастная категория обучающихся: 9 - 11 лет

> Автор-составитель: Мансурова Алена Альбертовна, педагог дополнительного образования

Магнитогорск 2023

# **ОГЛАВЛЕНИЕ**

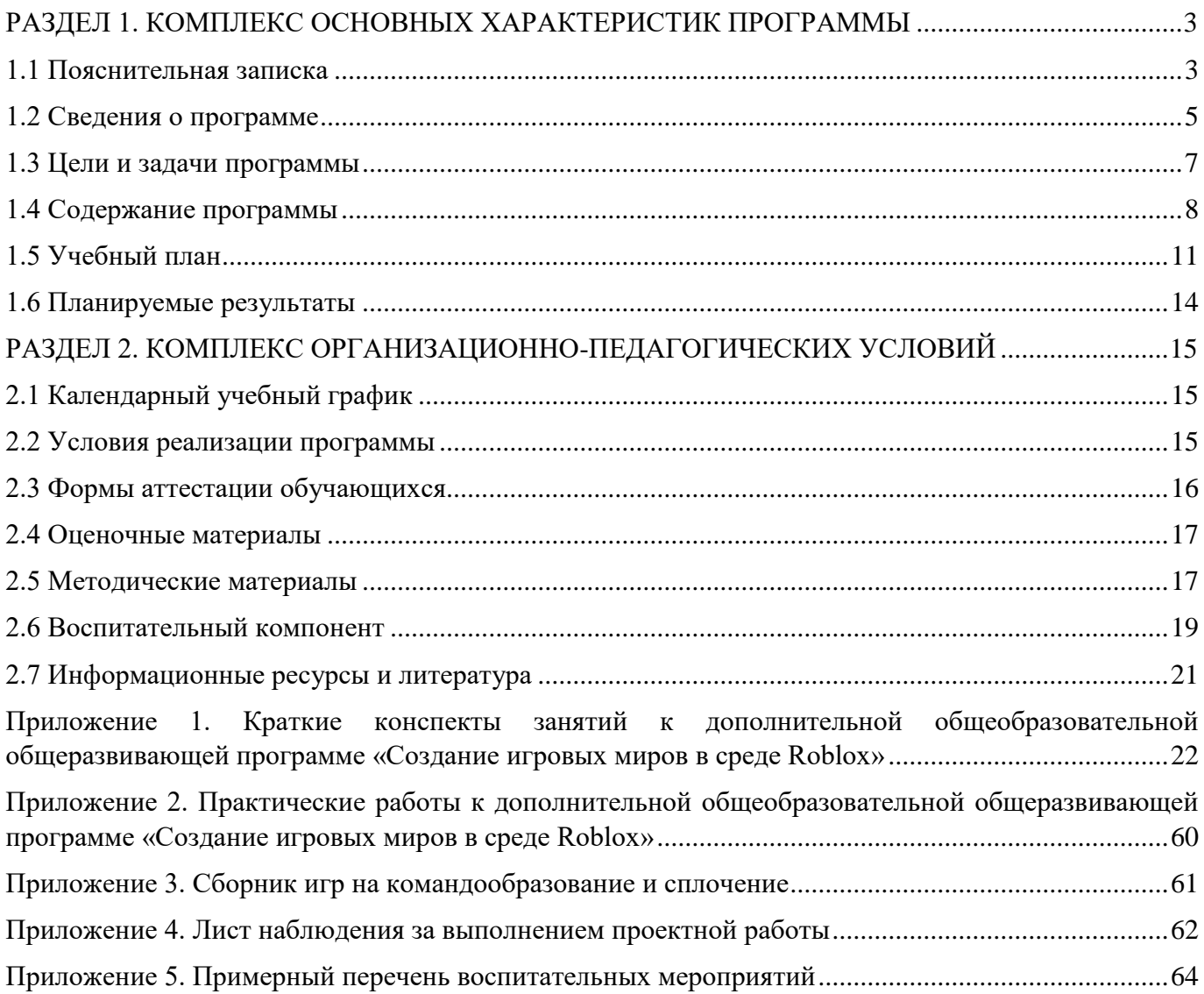

## **РАЗДЕЛ 1. КОМПЛЕКС ОСНОВНЫХ ХАРАКТЕРИСТИК ПРОГРАММЫ**

### **1.1 Пояснительная записка**

<span id="page-2-1"></span><span id="page-2-0"></span>Дополнительная общеразвивающая программа «Создание игровых миров в среде Roblox» разработана согласно требованиям, следующих нормативных документов:

− Федеральный закон от 29.12.2012 № 273-ФЗ «Об образовании в Российской Федерации»;

− Федеральный закон от 24.07.1998 № 124-ФЗ «Об основных гарантиях прав ребенка в Российской Федерации»;

Распоряжение Правительства РФ от 12.11.2020 № 2945-р «Об утверждении плана мероприятий по реализации в 2021 — 2025 г. г.;

− Стратегия развития воспитания в Российской Федерации на период до 2025 года»;

− Концепция развития дополнительного образования детей до 2030 года и плана мероприятий по ее реализации, утвержденной распоряжением Правительства РФ от 31.03.2022 № 678-р;

Указ Президента Российской Федерации «Стратегия научно технологического развития Российской Федерации» (редакция от 15.03.2021г. N\*143);

− Постановление Главного государственного санитарного врача РФ от 28.09.2020 N. 28 «Об утверждении санитарных правил СП 2.4. 3648-20 «Санитарно-эпидемиологические требования к организациям воспитания и обучения, отдыха и оздоровления детей и молодежи»;

− Паспорт приоритетного проекта «Доступное дополнительное образование для детей», утвержденного президиумом Совета при Президенте РФ по стратегическому развитию и приоритетным проектам 30 ноября 2016 г;

− Приказ Министерства просвещения Российской Федерации от 27 июля 2022г. № 629 «Об утверждении Порядка организации и осуществления образовательной деятельности по дополнительным общеобразовательным программам»;

Метолические рекомендации по проектированию дополнительных общеразвивающих программ, разработанных Министерством образования и науки России совместно с ГАОУ ВО «Московский государственный педагогический университет», ФГАУ «Федеральный институт развития образования», АНО дополнительного профессионального образования «Открытое образование»;

− Письмо Минобрнауки РФ от 18.11.2015 г. № 09-3242 «Методические рекомендации по проектированию дополнительных общеразвивающих программ (включая разноуровневые)»;

Письмо Минобрнауки России от 29 марта 2016 г. № ВК-641/09 «О направлении методических рекомендаций» (вместе с «Методическими рекомендациями по реализации адаптированных дополнительных общеобразовательных программ, способствующих социальнопсихологической реабилитации, профессиональному самоопределению детей с ограниченными возможностями здоровья, включая детей-инвалидов, с учетом их особых образовательных потребностей»);

− Распоряжение Правительства ЧО № 901-рп от 20.09.2022 г. «Об утверждении регионального плана мероприятий на 2022 - 2024 годы по реализации Концепции развития дополнительного образования детей до 2030 года»;

− Приказ Министерства труда и социальной защиты РФ № 652-н от 21.09.2021 г «Об утверждении профессионального стандарта «Педагог дополнительного образования детей и взрослых»;

− Приказ Минпросвещения России от 03.09.2019 N 467 (ред. от 21.04.2023) «Об утверждении Целевой модели развития региональных систем дополнительного образования детей» (Зарегистрировано в Минюсте России 06.12.2019 N 56722);

Закон Челябинской области от 29.08.2013 № 515-30 «Об образовании в Челябинской области»;

Устав ГБУ ДО «Дом юношеского технического творчества Челябинской области»;

− Программа воспитания ГБОУ ДО «Дом юношеского технического творчества Челябинской области» на 2023-2026 уч. года.

− Положение о порядке разработки и реализации дополнительных общеобразовательных общеразвивающих программ в ГБУ ДО «Дом юношеского технического творчества Челябинской области».

#### **Актуальность программы.**

Roblox - это онлайн-платформа для создания игр, которая позволяет пользователям создавать свои собственные игры и играть в игры, созданные другими пользователями. Таким образом, образовательная программа по Roblox studio имеет актуальность в современном мире, так как дети могут создавать собственные игры, персонажей, уровни и многое другое. При этом они могут использовать различные инструменты, программирование и дизайн, чтобы воплотить свои идеи в жизнь. Это помогает развивать у детей творческое мышление, проблемное решение, аналитические и программные навыки. Благодаря программе дети могут освоить основы создания игр и узнать, как работает игровая индустрия. Это может быть полезным для детей, которые мечтают стать разработчиками игр или работать в игровой индустрии в будущем. Обучение Roblox studio может развить у детей социальные навыки, так как платформа Roblox позволяет игрокам общаться и сотрудничать друг с другом внутри игр, обмениваясь идеями и различными решениями проблем вместе с другими детьми.

**Педагогическая целесообразность** программы «Создание игровых миров в среде Roblox» основана на применении технологий индивидуализации обучения, дифференцированного и развивающего обучения.

Особенности реализации технологи индивидуализации обучения:

- оказание каждому обучающемуся индивидуальной педагогической помощи;
- − учет и преодоление недостатков семейного воспитания, мотивации, воли;
- оптимизация учебного процесса для способных и одаренных обучающихся;
- − формирование общеучебных умений и навыков;
- − формирование адекватной самооценки учащихся;
- использование технических средств обучения.

Особенности реализации технологи дифференцированного обучения:

- учет индивидуальных возможностей, обучающихся;
- вариативность учебно-познавательной деятельности;
- − ориентирование на адаптацию и развитие обучающихся.

Особенности реализации технологи развивающего обучения:

- − обучающийся находится в центре педагогического процесса;
- − цель учебного процесса в решении и организации познавательных задач;

смысл технологии заключается в развитии мышления, а не только использовании памяти и ранее полученных знаний

**Отличительной чертой программы** является проведение учебно-воспитательного процесса в форме игры, благодаря которой быстро запоминается материал, связанный с изучением скриптов, кодированных функций. Это помогает обучающимся развить логическое мышление, проблемное решение и технические навыки. Разработанная программа позволяет детям экспериментировать и учиться через ошибки. Они могут создавать и тестировать различные функции в своих играх, а также анализировать ошибки и искать способы их исправления. Это помогает развить у детей настойчивость, упорство и аналитические навыки. Образовательная программа по Roblox часто включает в себя коллаборативное обучение, где дети работают в команде над проектами. Это помогает развить навыки коммуникации, сотрудничества и лидерства.

**Адресат программы –** дополнительная общеобразовательная программа рассчитана на обучающихся в возрасте 9-11 лет. Вступительные испытания не предусмотрены. Специальных знаний, умений и навыков в предметной области не требуется.

Программа особенно будет интересна и полезна тем, кто интересуется компьютерными играми или информационными технологиями, но у него еще нет опыта в программировании, то на курсе он сможет начать развиваться в этом направлении.

**Срок реализации программы** – полгода (18 недель)

**Объем программы** - 72 часов.

**Направленность программы** – техническая.

**Язык реализации программы** – государственный язык РФ – русский.

**Особенности реализации программы** – модульный принцип.

**Уровень освоения программы** – базовый.

**Форма обучения** – очная.

**Формы организации** – в подгруппах до 12 человек.

**Форма организации занятий** – индивидуально-групповая.

**Методы обучения** - словесный, наглядный, объяснительно-иллюстративный, практический, проектный.

**Режим занятий** – 2 занятия в неделю (4 часа).

Структура двухчасового занятия:

40 минут – рабочая часть;

10 минут – перерыв (отдых);

40 минут – рабочая часть.

Рабочая часть занятия подразумевает активную смену деятельности: лекционный материал, физическая разминка, обсуждение новой информации, практическая работа за компьютером, гимнастика для глаз, устная защита и демонстрация результатов индивидуальной и групповой работы. В конце каждого занятия выделяется время на коллективные игры (логические, развлекательные, развивающие) или просмотр мультфильма, связанного с информационными технологиями. Совокупность перечисленных факторов позволяет проводить нетривиальные занятия и снимает с обучающихся усталость от рутинной работы.

## **1.2 Сведения о программе**

<span id="page-4-0"></span>Описание программы «Создание игровых миров в среде Roblox» на 2023-2024 уч. год

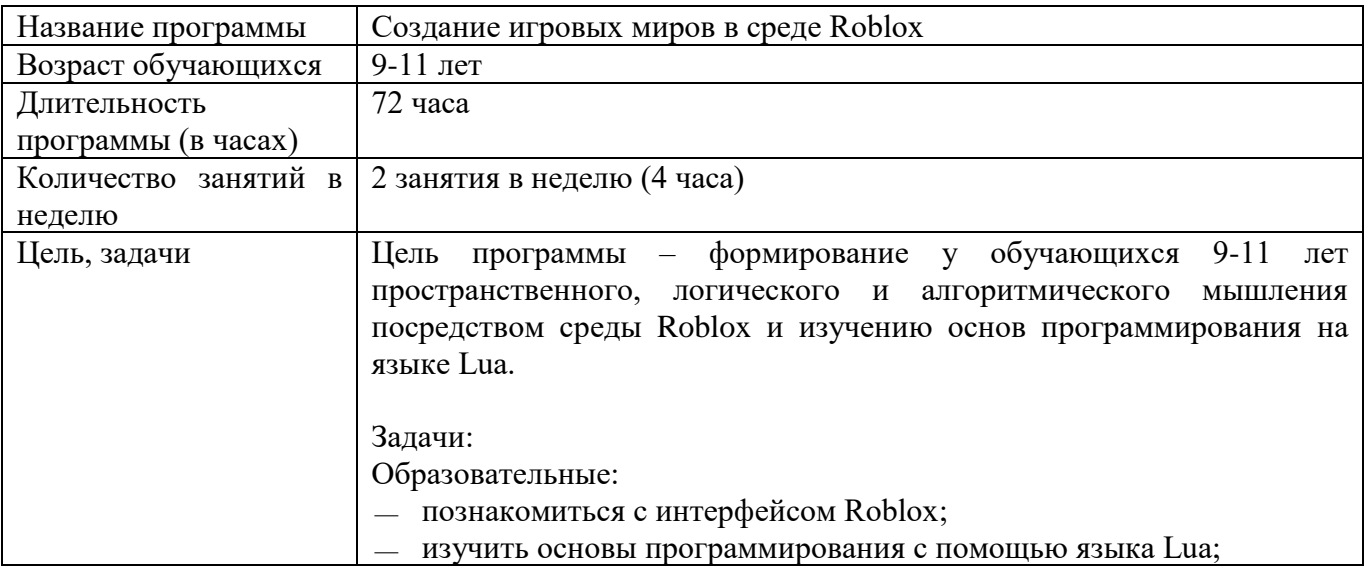

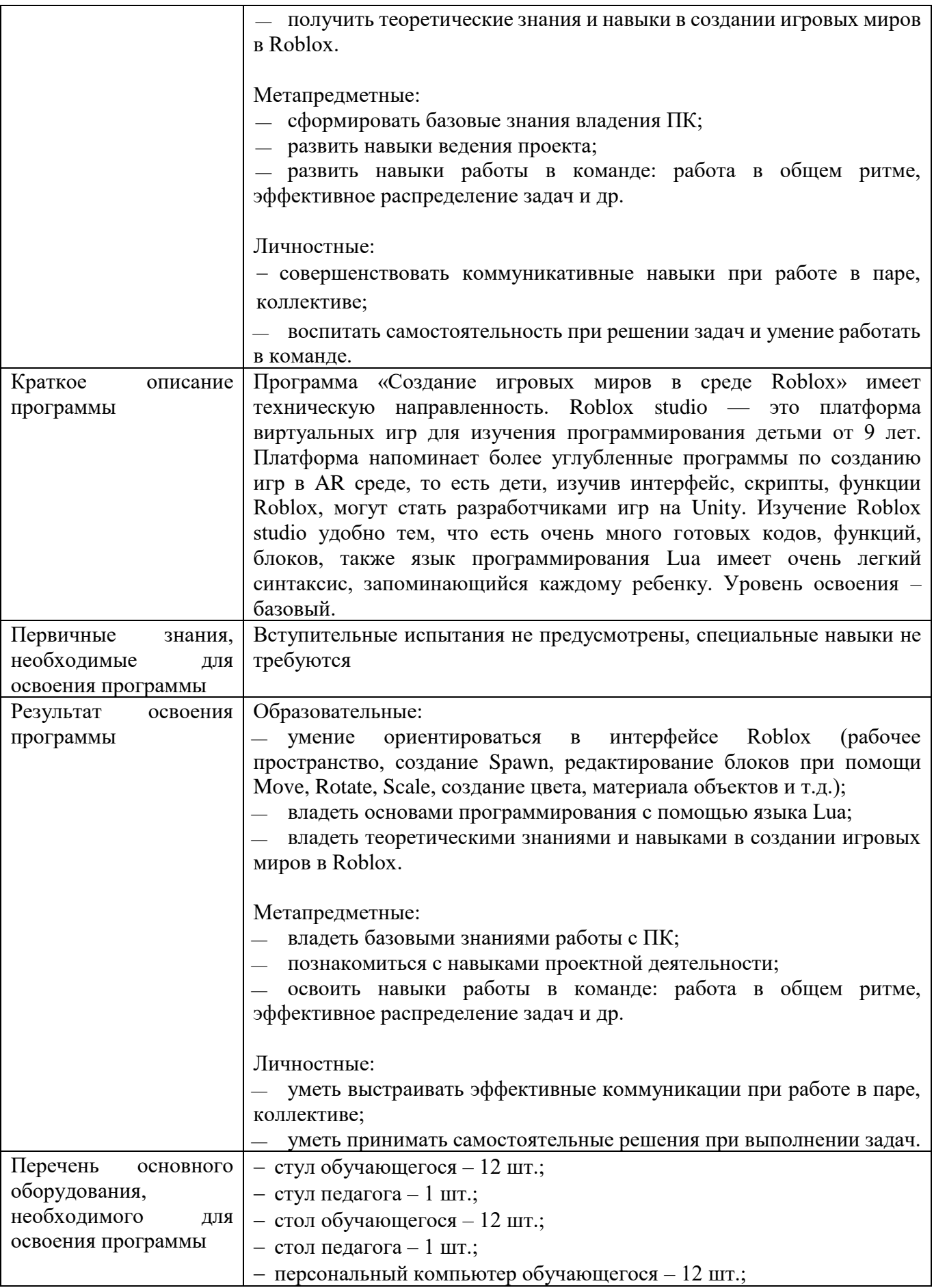

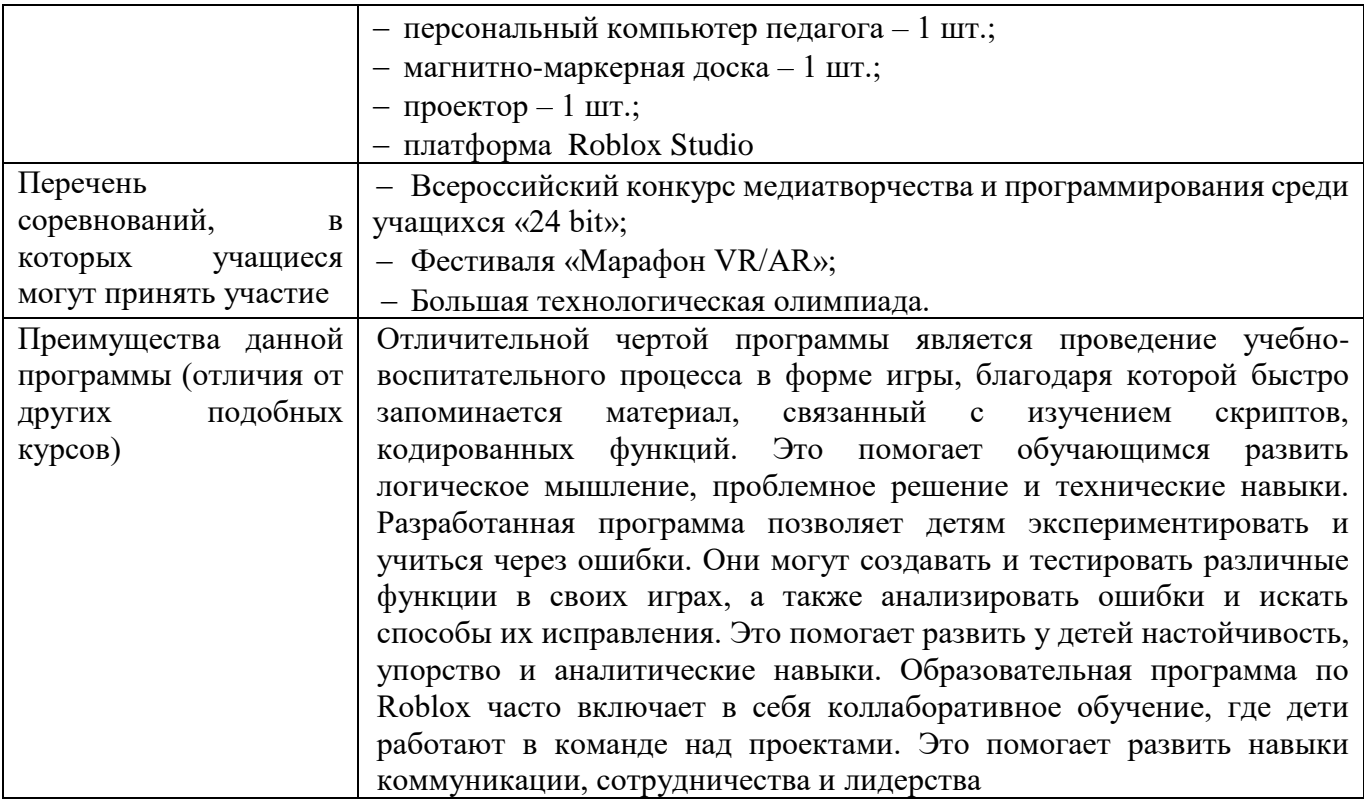

## **1.3 Цели и задачи программы**

<span id="page-6-0"></span>Цель программы - формирование у обучающихся 9-11 лет пространственного, логического и алгоритмического мышления посредством среды Roblox и изучению основ программирования на языке Lua.

Задачи:

Образовательные:

- познакомиться с интерфейсом Roblox;
- изучить основы программирования с помощью языка Lua;
- получить теоретические знания и навыки в создании игровых миров в Roblox.

#### Метапредметные:

- сформировать базовые знания владения ПК;
- развить навыки ведения проекта;
- развить навыки работы в команде: работа в общем ритме, эффективное распределение задач и др.

#### Личностные:

− совершенствовать коммуникативные навыки при работе в паре, коллективе; воспитать самостоятельность при решении задач и умение работать в команде.

### **1.4 Содержание программы**

### **Раздел 1. Введение в курс. Знакомство с Roblox.**

<span id="page-7-0"></span>Тема 1.1 Техника безопасности и правила пользования компьютером. Организация рабочего места. Знакомство с Roblox Studio.

*Теория:* Знакомство с группой. Инструктаж по технике безопасности. Изучение правил организации рабочего места и работы за компьютером и планшетом. Презентация учебного плана на полгода.

*Практика:* Проверка изученного материала по технике безопасности в форме устного опроса. Установка Roblox, регистрация каждого обучающегося на платформу. Игры на сплочение коллектива.

Тема 1.2 Свойства объектов и параметров игры.

*Теория:* Знакомство с Robloх. Изучение понятие игровой движок. Изучение передвижения камеры по рабочему пространству. Обсуждение процесса создания объекта, изменения его свойст.

*Практика:* Создание и настройка первых объектов в игре. Работа с блоками, построение объектов с помощью группировки объектов.

Тема 1.3 Простые физические эффекты**.**

*Теория:* Объяснение основных настроек эффектов огня и дыма, взрыва, таких как интенсивность, размер, скорость и цвет. Демонстрация примеров различных настроек эффектов.

*Практика:* Добавление эффектов на объекты в игре. Выполнение практической работы с эффектами.

#### Тема 1.4 Аттестация по теме

*Теория***:** Разбор раннее изученного материла: обзор основных функций и возможностей платформы Roblox, рассмотрение процесса создания игровых миров и персонажей в Roblox, изучение основных инструментов и ресурсов, доступных разработчикам на платформе.

*Практика:* Выполнение практической работы. Демонстрация своих работ и умений преподавателю.

#### **Раздел 2. Моделирование объектов и изменение их структуры.**

Тема 2.1 Моделирование 3D объектов.

*Теория:* Принципы трехмерного моделирования объектов в Roblox. Построение здания с крышей. Создание отверстий для дверей, окн при помощи Union, Negate. Добавление декоративных элементов.

*Практика:* Индивидуальное выполнение практической работы при построении 3D модели дома с использованием изученных инструментов.

Тема 2.2 Знакомство с твердотельным моделированием.

*Теория:* Знакомство с твердотельным моделированием. Изучение функции Separate. Размещение на рабочем пространстве объектов: забор, сельскохозяйственный инвентарь.

*Практика:* Доработка практической работы по созданию 3D модели дома. Построение сложных объектов с помощью твердотельного моделирования (стена, ворота, сельскохозяйственные здания).

Тема 2.3 Работа с текстурами.

*Теория:* Использование структур для работы с внешним видом объекта. Изучение теории работы с текстурами при помощи Images.

*Практика:* Изменение внешнего вида объектов при помощи текстур и деталей (добавление облицовки стен и внешних элементов на них). Выполнение практической работы по созданию текстуры для 3D модели дома.

Тема 2.4 Знакомство и практика работы с плагинами. Отчётное задание по теме.

*Теория*: Рассмотрение основных функций и возможностей плагинов Generete Waterfall, RopeMaster, Paint on click, Tree Generator. Практическое применение плагинов в создании реалистичной игровой среды

*Практика:* Выполнение практической работы по применению изученных плагинов.

### **Раздел 3. Изменение и работа с ландшафтом.**

Тема 3.1 Работа с ландшафтом.

*Теория:* Изучение параметров ландшафта в игре. Возможность создать новый ландшафт и настроить его параметры. Умение выбрать материалы ландшафта.

*Практика:* Индивидуальное выполнение задания по созданию троп, гор, пещер, воды, применяя различные материалы для элементов ландшафта.

Тема 3.2 Создание проекта.

*Теория:* Разбор задания по разработке индивидуального проекта, в котором необходимо создать крепость с дополнительными элементами (лестницы, пушки, защитные сооружения). Разработка уровней различной сложности и заданий для игроков внутри крепости.

*Практика:* Необходимо разработать сюжет, создать несколько локаций игры, запрограммировать персонажей, разработать подсказки.

Тема 3.3 Аттестация по проекту.

*Теория:* Завершение разработки проекта по созданию крепости с дополнительными элементами. Защита индивидуального проекта педагогу.

*Практика:* Разработка локаций игры, детализация частей карты. Защита проектов.

#### **Раздел 4. Погружение в программирование.**

Тема 4.1 Язык программирования Lua. Начало работы со скриптами.

*Теория:* Знакомство с базовыми задачами программирования и языком программирования Lua. Изучение готовых скриптов. Создание и запуск скриптов в игровых заданиях.

*Практика:* Практическое задание по работе с готовыми скриптами.

Тема 4.2 Язык программирования Lua. Циклы for.

*Теория:* Знакомство с циклами и принципами работы с ними. Изучение особенностей таких циклов, как цикл for,. Изучение теории по применению циклов в игровых заданиях.

*Практика:* Выполнение задания по использованию готовых скриптов с циклами.

Тема 4.3 Язык программирования Lua. Цикл предусловия и постусловия.

*Теория:* Знакомство с циклами и принципами работы с ними. Изучение особенностей таких циклов, как цикл предусловия и постусловия. Изучение теории по применению циклов в игровых заданиях.

*Практика:* Выполнение задания по использованию готовых скриптов с циклами.

Тема 4.4 Язык программирования Lua. Скрипты. Аттестация.

*Теория:* Изучение и написание скриптов на Языке программирования Lua. Программирование кодов для функции телепортации, увеличения скорости передвижения, пола, который наносит неизбежный и мощный удар по здоровью персонажа.

*Практика:* Выполнение практической работы по разработке скриптов.

#### **Раздел 5. Источники света.**

Тема 5.1 Освещение.

*Теория:* Изучение способов использования источников искусственного освещения. Применение скрипта для смены времени суток. Изучение свойств источников света.

*Практика***:** Выполнение практической работы по созданию в ночи трех фонарей с свойствами искусственного света.

Тема 5.2 Проект: «Паркур».

*Теория:* Обсуждение основных этапов по разработке проекта паркур на языке Lua: составление концепции проекта, создание уровней, программирование персонажей, тестирование программы.

*Практика:* На основе изученного материала выполняется создание паркура с использованием источников света.

#### **Раздел 6. Создание и работа с персонажем.**

Тема 6.1 Основы работы с персонажами.

*Теория:* Создание дополнительного персонажа из блоков, используя функции соединения деталей друг с другом, определение детали к части тела человека при помощи функции Human. Разработка своего персонажа в Roblox при помощи браузера.

*Практика:* Создание базового персонажа и работа с инструментами по созданию дополнительного NPC.

Тема 6.2 Анимация персонажа.

*Теория:* Изучение инструментов по скриптингу анимации персонажа. Использование функций Rig Builder, Animation Editor. Составление скрипта для реализации анимации в игре.

*Практика:* Практика по созданию сложных анимаций и настройка автоматического воспроизведения их персонажем.

Тема 6.3 Создание диалогов и чат-ботов.

*Теория:* Изучение инструментов для прикрепления к NPC персонажу чат-ботов. Рассмотрение особенностей по закреплению диалогов.

*Практика:* Выполнение практической работы по созданию чат-ботов.

#### **Раздел 7. Интерактивные объекты.**

Тема 7.1 Событие при изменении движения, при касании.

*Теория:* Изучение функций для программирования деталей на движение при касании персонажа. Изучение функции "onTouched», которая активируется, когда объект касается другого объекта и происходит изменение цвета или размера объекта.

*Практика***:** Создание и настройка спецэффектов, происходящих при касании.

Тема 7.2 Создание карты GPS и машины.

*Теория:* Изучение инструментов по разработке движущейся машины. Рассмотрение функций для составления карты GPS, которая всегда показывает точное расположение персонажа на карте.

*Практика:* Выполнение практической работы по созданию машины и интерактивной карты, которая в нужный момент показывает рельеф мира.

Тема 7.3 Создание ручного фонарика.

*Теория:* Изучение поэтапного сбора ручного фонарика при помощи использования функции Tool. Рассмотрение и использование свойств деталей из созданного ручного фонарика.

*Практика:* Практическая работа по подготовке собственного ручного фонаря, оружия.

Тема 7.4 Движение персонажа.

*Теория:* Изучение скриптов для того, чтобы составить дополнительным персонажам пути передвижения. Использование таких функций как: MoveTo, CreatePath.

*Практика:* Выполнение практической работы по созданию пути персонажа от точки до точки и поиска пути.

### **Раздел 8. Работа над проектом.**

Тема 8.1 Начало работы над проектом. Постановка задачи, утверждение тем.

*Теория:* Знакомство обучающихся с мероприятием «Фестиваль детских проектов», с критериями, по которым будет необходимо выполнить проект. Проведение индивидуальных бесед с каждым ребенком по постановке задач и утверждению темы проекта.

*Практика:* Выбор и утверждение тем проектов.

Тема 8.2 Разработка сценария.

*Теория:* Разбор сценария будущей игры. Составление плана карты, где должны присутствовать локации, персонажи, объекты. Должны быть использованы скрипты.

*Практика:* Начло работы над проектом.

Тема 8.3 Реализация проекта на платформе. Подготовка презентации для защиты проекта. Защита.

*Теория:* Осуществление реализации проекта на платформе. Перенос персонажей, создание ландшафта, деталей. Создание презентации для защиты проекта на «Ярмарке проектов».

*Практика:* Проработка локаций. Детализация внешнего вида при помощи дополнительных декораций. Защита проекта.

<span id="page-10-0"></span>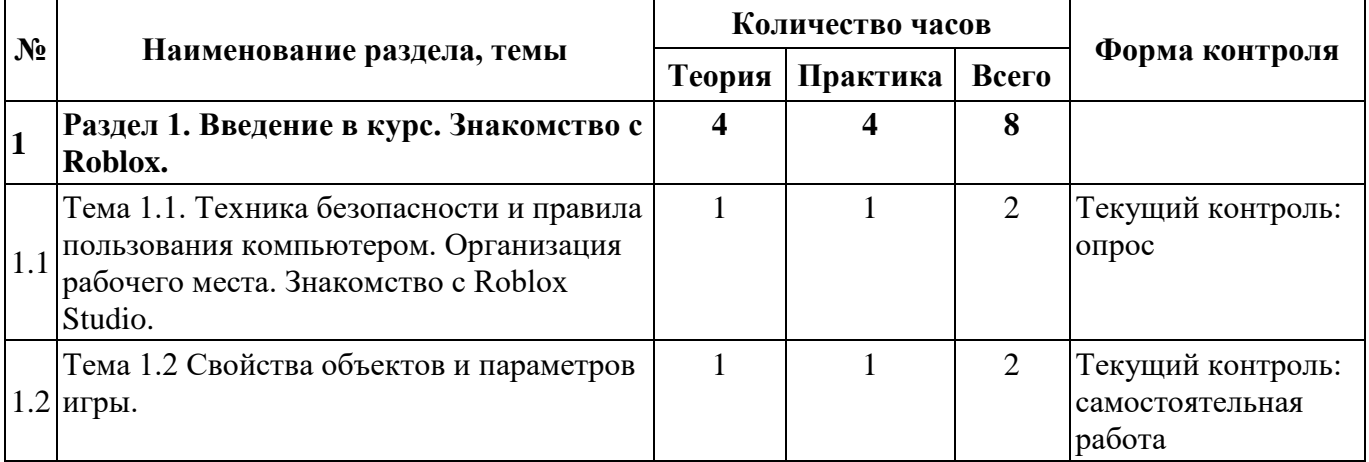

## **1.5 Учебный план**

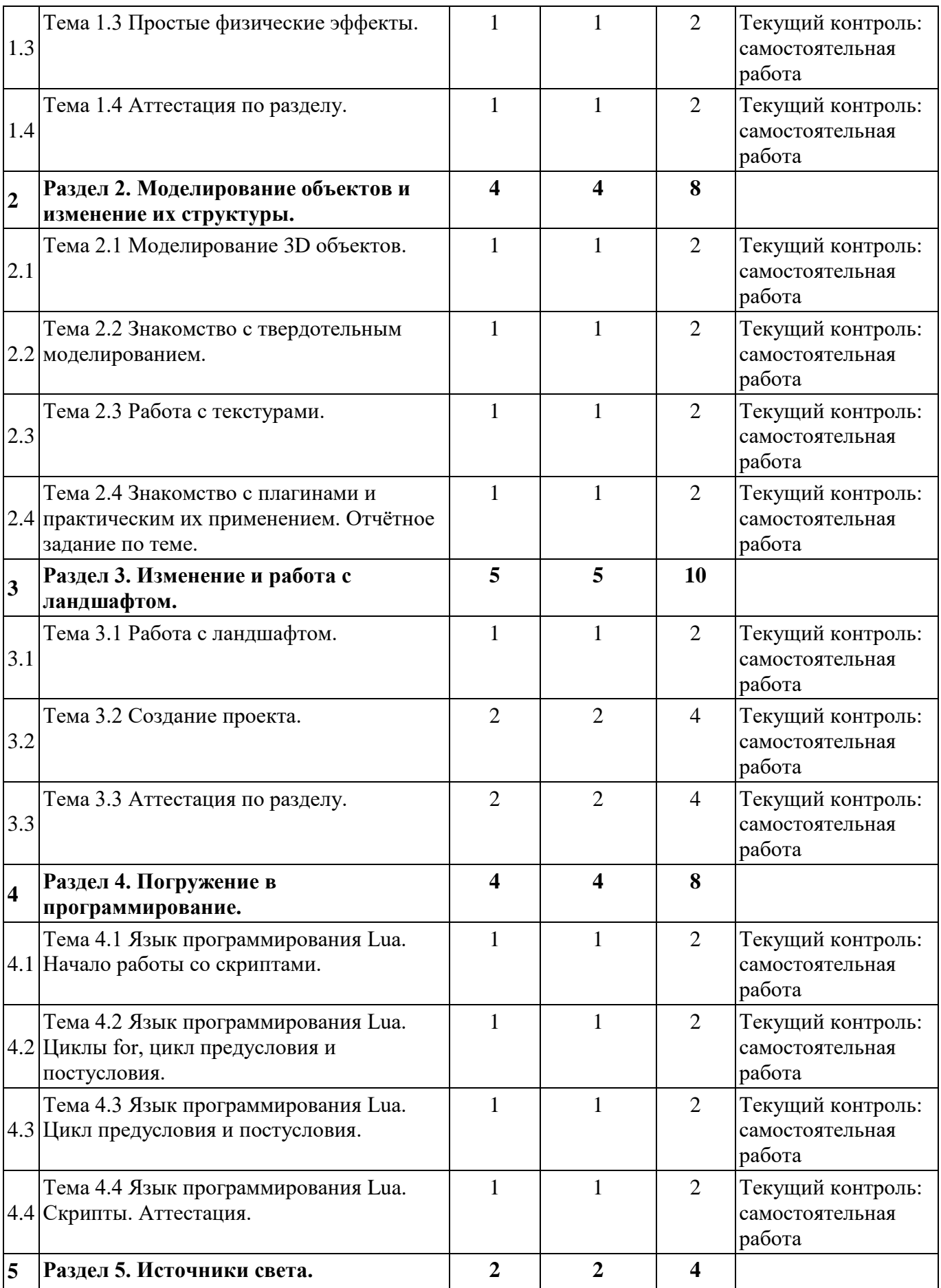

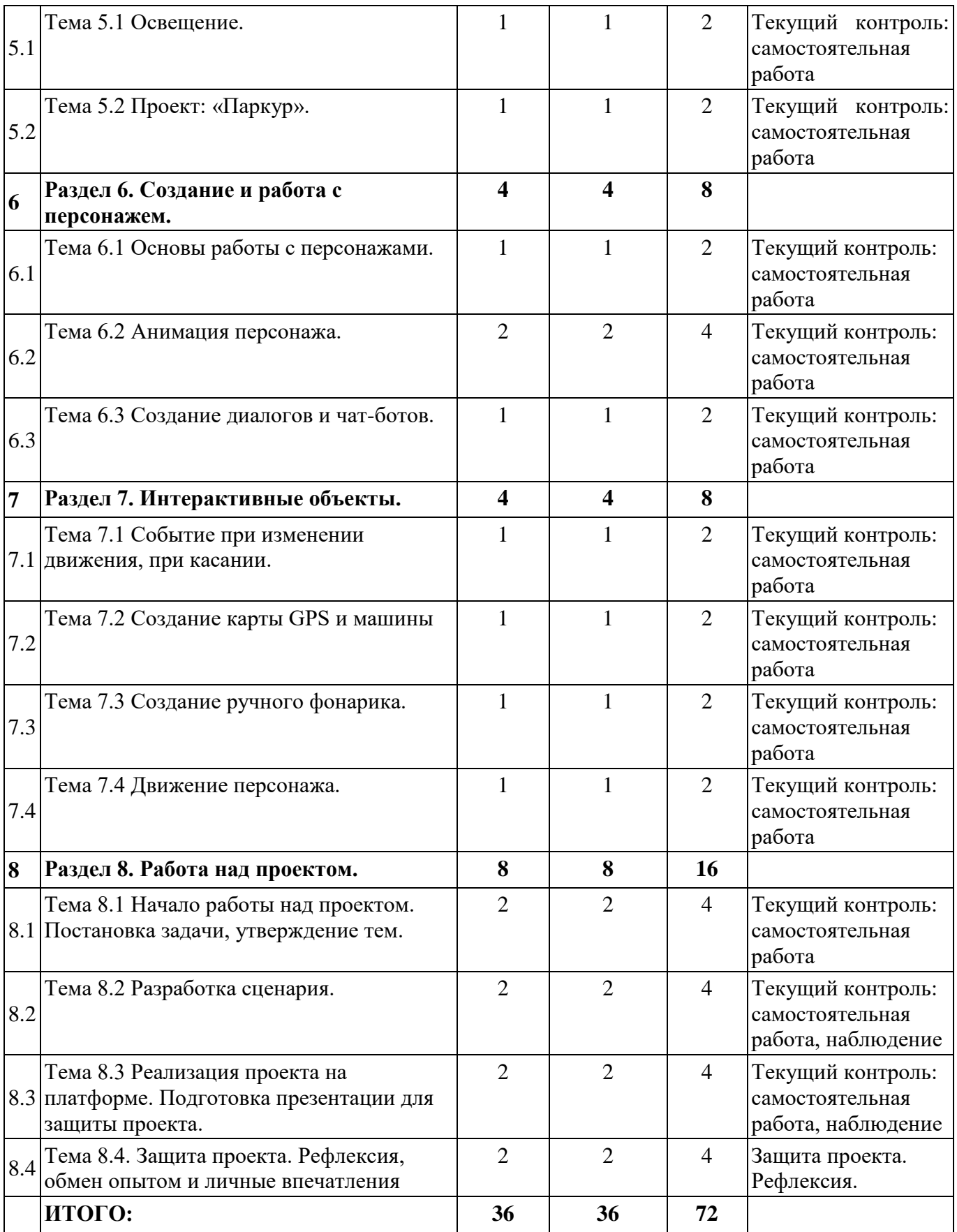

## **1.6 Планируемые результаты**

Образовательные:

<span id="page-13-0"></span> умение ориентироваться в интерфейсе Roblox (рабочее пространство, создание Spawn, редактирование блоков при помощи Move, Rotate, Scale, создание цвета, материала объектов и т.д.);

владеть основами программирования с помощью языка Lua;

владеть теоретическими знаниями и навыками в создании игровых миров в Roblox.

Метапредметные:

- владеть базовыми знаниями работы с ПК;
- познакомиться с навыками проектной деятельности;

 освоить навыки работы в команде: работа в общем ритме, эффективное распределение задач и др.

Личностные:

 уметь выстраивать эффективные коммуникации при работе в паре, коллективе; уметь принимать самостоятельные решения при выполнении задач.

## <span id="page-14-0"></span>**РАЗДЕЛ 2. КОМПЛЕКС ОРГАНИЗАЦИОННО-ПЕДАГОГИЧЕСКИХ УСЛОВИЙ**

<span id="page-14-1"></span>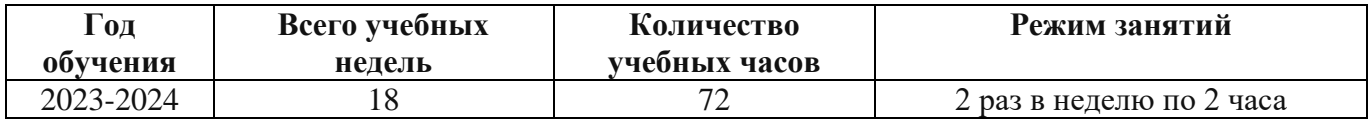

#### **2.1 Календарный учебный график**

## **2.2 Условия реализации программы**

#### **Материально-техническое обеспечение:**

<span id="page-14-2"></span>Площадка проведения занятий оснащена спектром оборудования, средств обучения и воспитания для развития проектной деятельности обучающихся общеобразовательных организаций.

Кабинет для проведения занятий обустроен в соответствии с:

− Требованиями санитарно-эпидемиологических правил и нормативов СанПиН Постановления Главного государственного санитарного врача РФ от 28.09.2020 N. 28 «Об утверждении санитарных правил СП 2.4. 3648-20 «Санитарно-эпидемиологические требования к организациям воспитания и обучения, отдыха и оздоровления детей и молодежи»

− Сводом правил СП 59.13330.2016 «Доступность зданий и сооружений для маломобильных групп населения»;

− Сводом правил СП 138.13330.2012 «Общественные здания и сооружения, доступные маломобильным группам населения. Правила проектирования»

− иным действующим нормативным правовым актам, определяющим требования к организации дополнительного образования детей, в том числе в части формирования специальных условий для получения дополнительного образования обучающимися с ограниченными возможностями здоровья, детьми-инвалидами и инвалидами

Для наиболее эффективного усвоения учениками данной образовательной программы, занятия необходимо проводить в светлых помещениях с хорошей вентиляцией. Для того, чтобы работа с проектором была продуктивной, необходимо затемнять зону проектора, а рабочие места обучающихся должны быть достаточно освещены.

Перечень оборудования, необходимого для освоения общеобразовательной программы:

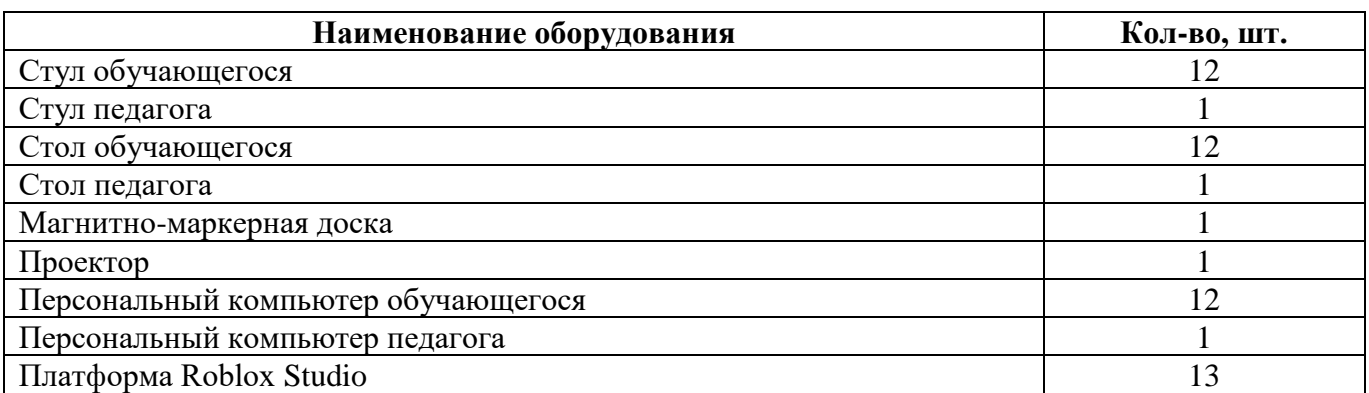

Платформа Roblox Studio находится в свободном для скачивания и установки доступе. Среда доступна для установки на Windows и Android. Это значит, что Roblox Studio может быть установлен на компьютер/ноутбук с ОС Windows или на планшет/телефон с ОС Android.

## **Информационное обеспечение:**

Для реализации общеразвивающей программы «Создание игровых миров в среде Roblox» используются следующие материалы:

- учебно-методические пособия;
- − практические работы (Приложение 2);
- презентации Roblox;
- примеры программного кода;
- конспекты лекций (Приложение 1)
- − сборник игр (Приложение 3).

## **Кадровое обеспечение:**

− требования к образованию и обучению – высшее или среднее профессиональное образование, или успешное прохождение обучающимися промежуточной аттестации не менее чем за два года обучения по образовательным программам, соответствующим дополнительным общеобразовательным общеразвивающим программам, реализуемым учреждением дополнительного образования;

− особые условия допуска к работе – успешное прохождение ежегодных курсов повышения квалификации; прохождение обязательных предварительных и периодических медицинских осмотров; отсутствие ограничений на занятие педагогической деятельностью;

необходимые умения – осуществлять деятельность по дополнительной общеобразовательной общеразвивающей программе; создавать условия для успешного освоения обучающимися программы; устанавливать и использовать на занятиях педагогически обоснованные формы, методы и технологии; готовить обучающихся к участию в конкурсах и мероприятиях технической направленности дополнительного образования; анализировать результаты образовательной деятельности; эффективно взаимодействовать с коллективом;

− необходимые знания – нормативно-правовая база в области образования; техники и приемы общения, вовлечения в деятельность; принципы и приемы представления дополнительной общеобразовательной общеразвивающей программы.

## **2.3 Формы аттестации обучающихся**

<span id="page-15-0"></span>Текущий контроль направлен на проверку уровня усвоения нового материала и выявление затруднений на ранней стадии. Текущий контроль проводится в следующих формах: дискуссия, наблюдение, самостоятельная работа. Результаты наблюдения фиксируются в листы наблюдений (приложение 4).

Промежуточная аттестация проводится в форме представления индивидуальных проектов. Тема проекта определяется по интересам и предпочтениям каждого обучающегося и утверждается педагогом.

Аттестация по итогам освоения программы проводится в форме представления и защиты проекта. Итоговая работа демонстрирует знания базовых навыков программирования, установления причинно-следственных связей, применения алгоритмического подхода, пространственного и творческого мышления для решения поставленной проблемы. Тему итоговой работы определяет педагог в соответствии с уровнем усвоения программы, интересами и личностными особенностями обучающихся. Выполнение итоговой работы оценивается по следующим параметрам:

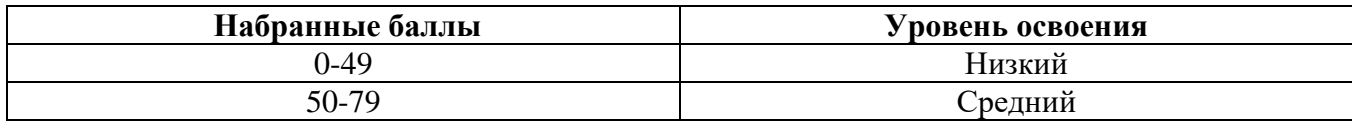

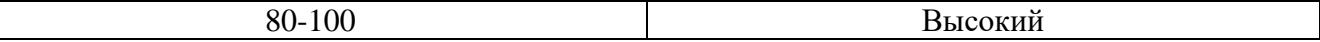

Описание уровней освоения:

«Высокий уровень» - обучающийся самостоятельно выполняет все задачи на высоком уровне, его работа отличается оригинальностью идеи, грамотным исполнением и творческим подходом.

− «Средний уровень» - обучающийся справляется с поставленными перед ним задачами, но прибегает к помощи преподавателя. Работа выполнена, но есть незначительные ошибки.

«Низкий уровень» - обучающийся выполняет задачи, но делает грубые ошибки (по невнимательности или нерадивости). Для завершения работы необходима постоянная помощь преподавателя.

#### **2.4 Оценочные материалы**

#### **Оценочные материалы:**

<span id="page-16-0"></span>Для отслеживания и фиксации результатов предусмотрены следующие формы контроля: опрос, самостоятельная работа. Опрос позволяет своевременно и быстро выявить сложности, возникающие у обучающихся, при освоении темы занятия. Самостоятельная работа проверяет уровень владения практическими навыками в среде Roblox Studio. Наблюдение позволяет оценить групповую и индивидуальную работу обучающихся без непосредственного вмешательства педагога (приложение 4), здесь отслеживаются не только знания и практические навыки, но и личностные результаты, достигнутые обучающимися.

Промежуточная аттестация проводится в форме выполнения индивидуального проекта по изученному материалу.

Аттестация по итогам освоения программы проводится в форме представления и защиты проекта. Итоговая работа демонстрирует навыки программирования, установления причинноследственных связей, применения алгоритмического подхода, пространственного и творческого мышления для решения поставленной проблемы.

#### **2.5 Методические материалы**

<span id="page-16-1"></span>**Методы обучения –** словесный, наглядный, объяснительно-иллюстративный, практический, проектный.

**Формы организации образовательного процесса –** в группах до 12 человек.

**Дифференциация обучения** – объединение в группу детей по принципу учета состояния здоровья. Заключается в организации работы различной по содержанию, объёму, сложности, методам, приёмам и средствам в зависимости от психофизических возможностей ребенка (Л. А. Дружинина).

**Индивидуальный подход** – гибкое использование педагогом различных форм и методов педагогического воздействия с целью достижения оптимальных результатов образовательного процесса по отношению к каждому ребенку.

Индивидуальный подход в воспитании необходим в двух отношениях: во-первых, он обеспечивает развитие индивидуального своеобразия, давая возможность максимального проявления имеющихся у ребенка способностей; во-вторых, без учета индивидуальных особенностей ребенка любое педагогическое воздействие не может быть эффективным. Вот почему для осуществления индивидуального подхода, как в обучении, так и в воспитании, необходимо изучение психологических особенностей детей.

## **Технологии на основе активизации и интенсификации деятельности**

### **Игровые технологии**

Концептуальные идеи и принципы:

- игра – ведущий вид деятельности и форма организации процесса обучения;

- игровые методы и приёмы - средство побуждения, стимулирования обучающихся детей к познавательной деятельности;

- постепенное усложнение правил и содержания игры обеспечивает активность действий;

- игра как социально-культурное явление реализуется в общении. Через общение она передается, общением она организуется, в общении она функционирует;

- использование игровых форм занятий ведет к повышению творческого потенциала обучаемых и, таким образом, к более глубокому, осмысленному и быстрому освоению изучаемой дисциплины;

- цель игры – учебная (усвоение знаний, умений и т.д.). Результат прогнозируется заранее, игра заканчивается, когда результат достигнут;

- механизмы игровой деятельности опираются на фундаментальные потребности личности в самовыражении, самоутверждении, саморегуляции, самореализации.

#### **Технологии проблемного обучения**

Концептуальные идеи и принципы:

- создание проблемных ситуаций под руководством педагога и активная самостоятельная деятельность обучающихся по их разрешению, в результате чего и осуществляется развитие мыслительных и творческих способностей, овладение знаниями, умениями и навыками;

- целью проблемной технологии выступает приобретение ЗУН, усвоение способов самостоятельной деятельности, развитие умственных и творческих способностей;

- проблемное обучение основано на создании проблемной мотивации;

- проблемные ситуации могут быть различными по уровню проблемности, по содержанию неизвестного, по виду рассогласования информации, по другим методическим особенностям;

- проблемные методы — это методы, основанные на создании проблемных ситуаций, активной познавательной деятельности учащихся, требующей актуализации знаний, анализа, состоящей в поиске и решении сложных вопросов, умения видеть за отдельными фактами явление, закон.

### **Технологии, основанные на коллективном способе обучения**

#### **Технологии сотрудничества**

Концептуальные идеи и принципы:

- позиция взрослого как непосредственного партнера детей, включенного в их деятельность;

- уникальность партнеров и их принципиальное равенство друг другу, различие и оригинальность точек зрения, ориентация каждого на понимание и активную интерпретация его точки зрения партнером, ожидание ответа и его предвосхищение в собственном высказывании, взаимная дополнительность позиций участников совместной деятельности;

- неотъемлемой составляющей субъект-субъектного взаимодействия является диалоговое общение, в процессе и результате которого происходит не просто обмен идеями или вещами, а взаиморазвитие всех участников совместной деятельности;

- диалоговые ситуации возникают в разных формах взаимодействия: педагог - ребенок; ребенок - ребенок; ребенок - средства обучения; ребенок – родители;

- сотрудничество непосредственно связано с понятием – активность. Заинтересованность со стороны педагога отношением ребёнка к познаваемой действительности, активизирует его познавательную деятельность, стремление подтвердить свои предположения и высказывания в практике;

- сотрудничество и общение взрослого с детьми, основанное на диалоге - фактор развития дошкольников, поскольку именно в диалоге дети проявляют себя равными, свободными, раскованными, учатся самоорганизации, самодеятельности, самоконтролю.

## **Проектная технология**

Концептуальные идеи и принципы:

- развитие свободной творческой личности, которое определяется задачами развития и задачами исследовательской деятельности детей, динамичностью предметно-пространственной среды;

- особые функции взрослого, побуждающего ребёнка обнаруживать проблему, проговаривать противоречия, приведшие к её возникновению, включение ребёнка в обсуждение путей решения поставленной проблемы;

- способ достижения дидактической цели в проектной технологии осуществляется через детальную разработку проблемы (технологию);

- интеграция образовательных содержаний и видов деятельности в рамках единого проекта совместная интеллектуально – творческая деятельность;

-завершение процесса овладения определенной областью практического или теоретического знания, той или иной деятельности, реальным, осязаемым практическим результатом, оформленным тем или иным образом.

#### **Здоровьесберегающие технологии:**

Концептуальные идеи и принципы:

- физкультурно-оздоровительная деятельность на занятиях в виде зрительных гимнастик, физкультминуток, динамических пауз и пр.;

- обеспечение эмоционального комфорта и позитивного психологическое самочувствия ребенка в процессе общения со сверстниками и взрослыми в детском саду, семье.

#### **Дидактические материалы:**

конспекты занятий к дополнительной общеобразовательной общеразвивающей программе «Создание игровых миров в среде Roblox» (приложение 1);

практические работы к дополнительной общеобразовательной общеразвивающей программе «Создание игровых миров в среде Robloxr» (приложение 2)

− сборник игр на командообразование и сплочение (приложение 3);

лист наблюдения за выполнением проектной работы (приложение 4).

#### **2.6 Воспитательный компонент**

<span id="page-18-0"></span>Общей целью воспитания в ГБУ ДО ДЮТТ, в том числе в ЦЦОД «IT-куб» г. Магнитогорск, является формирование у обучающихся духовно-нравственных ценностей, способности к осуществлению ответственного выбора собственной индивидуальной образовательной траектории, способности к успешной социализации в обществе.

Задачи воспитания:

поддерживать и развивать традиции учреждения, коллективные творческие формы деятельности, реализовать воспитательные возможности ключевых дел ГБУ ДО ДЮТТ, формировать у обучающихся чувство солидарности и принадлежности к образовательному учреждению;

− реализовывать воспитательный потенциал общеобразовательных общеразвивающих программ и возможности учебного занятия и других форм образовательных событий;

развивать социальное партнерство как один из способов достижения эффективности воспитательной деятельности в ГБУ ДО ДЮТТ;

− организовывать работу с семьями обучающихся, их родителями или законными представителями, активно их включать в образовательный процесс, содействовать формированию позиции союзников в решении воспитательных задач;

использовать в воспитании детей возможности занятий по дополнительным общеобразовательным общеразвивающим программам как источник поддержки и развития интереса к познанию и творчеству;

− содействовать приобретению опыта личностного и профессионального самоопределения на основе личностных проб в совместной деятельности и социальных практиках;

− формировать сознательное отношение обучающихся к своей жизни, здоровью, здоровому образу жизни, а также к жизни и здоровью окружающих людей;

− создавать инновационную среду, формирующую у детей и подростков изобретательское, креативное, критическое мышление через освоение дополнительных общеобразовательных общеразвивающих программ нового поколения в области инженерных и цифровых технологий;

− повышать разнообразие образовательных возможностей при построении индивидуальных образовательных траекторий (маршрутов) обучающихся;

− оптимизировать систему выявления, поддержки и развития способностей и талантов у детей и подростков, направленной на самоопределение и профессиональную ориентацию обучающихся.

Воспитательные мероприятия делятся на модули:

1. Воспитывающая среда

- 2. Учебное занятие
- 3. Руководство детским объединением и взаимодействие с родителями
- 4. Проектная деятельность
- 5. Профориентационная работа и наставничество
- 6. Социальное партнёрство и сетевое взаимодействие
- 7. Каникулы
- 8. Профилактика и безопасность

Примерный перечень и сроки проведения воспитательных мероприятий представлены в приложении 5.

Условия воспитания:

Многие мероприятия носят открытый характер. Медиа формат мероприятий привлекает внимание участников других регионов.

Учебные занятия по программам технической направленности ориентированы на повышение технологической грамотности в области инженерных и технических профессий, они проходят с использованием учебно-лабораторного оборудования, что находит отражение в формах и видах учебной деятельности.

Дополнительная общеобразовательная общеразвивающая программа ориентирована на решение реальных технологических задач, в том числе с участием промышленных предприятий для проектной деятельности детей. Поскольку дети младшего школьного возраста не могут участвовать в проектах от реального сектора экономики, обучающиеся занимаются реализацией образовательных проектов по направлению обучения.

Воспитательный компонент предусматривает работу с родителями обучающихся. Для этого регулярно проводятся родительских собрания, на которых разбирают достижения обучающихся, направления обучения Центра и содержание образовательных программ.

## **2.7 Информационные ресурсы и литература**

Список литературы для педагога:

Книги:

<span id="page-20-0"></span>1. Босова, Людмила Леонидова. Обучение информатике младших школьников : монография / Л. Л. Босова ; Министерство просвещения Российской Федерации, Федеральное государственное бюджетное образовательное учреждение высшего образования "Московский педагогический государственный университет". - Москва : МПГУ, 2020. - 295 с.

2. Бхаргава Адитья Грокаем «Алгоритмы». Иллюстрированное пособие для программистов и любопытствующих. СПб - Питер, 2019 г. - 288 с.: ил.

3. Положение о порядке разработки и реализации дополнительных общеобразовательных общеразвивающих программ в ГБУ ДО «Дом юношеского технического творчества Челябинской области».

4. Реализация дополнительной общеобразовательной программы по тематическому направлению «Основы алгоритмики и логики» с использованием оборудования центра цифрового образования детей «IT-куб». Методическое пособие. Под ред. Григорьева С. Г. –Москва, 2021.

5. Руководство по изучению языка программирования Lua. Руководство (Электронный ресурс). – Режим доступа: https://lua.org.ru/contents\_ru.html

6. Разработка игр в Roblox Studio. Видеоуроки для детей и подростков (Электронный ресурс). – Режим доступа: https://dtf.ru/u/367155-shkola-programmirovaniya-piksel/1069016 razrabotka-igr-v-roblox-studio-besplatnye-videouroki-dlya-detey-i-podrostkov

7. Языка программирования Lua. Условия и циклы (Электронный ресурс). – Режим доступа: https://moonlightowl.gitbooks.io/lua-guru-guide-to-opencomputers/content/lua/conditional-andcycles.html

Список литературы для учащихся и родителей:

Книги:

1. Бхаргава Адитья Грокаем «Алгоритмы». Иллюстрированное пособие для программистов и любопытствующих. СПб - Питер, 2019 г. - 288 с.: ил.

2. Руководство по изучению языка программирования Lua. Руководство (Электронный ресурс). – Режим доступа: https://lua.org.ru/contents\_ru.html.

3. Разработка игр в Roblox Studio. Видеоуроки для детей и подростков (Электронный ресурс). – Режим доступа: https://dtf.ru/u/367155-shkola-programmirovaniya-piksel/1069016 razrabotka-igr-v-roblox-studio-besplatnye-videouroki-dlya-detey-i-podrostkov.

4. Сайт среды разработки Roblox / (Электронный ресурс). – Режим доступа: www.roblox.com/create.

5. Языка программирования Lua. Условия и циклы (Электронный ресурс). – Режим доступа: https://moonlightowl.gitbooks.io/lua-guru-guide-to-opencomputers/content/lua/conditional-andcycles.html.

Приложение 1 к дополнительной общеобразовательной общеразвивающей программе «Создание игровых миров в среде Roblox»

## <span id="page-21-0"></span>**Краткие конспекты занятий к дополнительной общеобразовательной общеразвивающей программе «Создание игровых миров в среде Roblox»**

## **Конспект занятия по теме 1.1.**

**Тема занятия**: Техника безопасности и правила пользования компьютером. Организация рабочего места. Знакомство с Roblox Studio.

**Цель занятия**: познакомить обучающихся с техникой безопасности при работе за персональным компьютером, способствовать образованию коллектива в группе. Познакомить с платформой Roblox Studio.

### **Задачи занятия**:

*образовательные*: познакомить обучающихся с правилами техники безопасности в компьютерном классе; познакомить обучающихся с базовыми навыками работы за компьютером (включение/выключение, запуск программы); рассказать базовые знания про платформу Roblox Studio.

*развивающие*: развитие коммуникативных навыков;

*воспитательные*: убедить обучающихся в необходимости бережного отношения к технике и информации; формировать дисциплинированность.

**Тип занятия**: усвоение новых знаний.

#### **Планируемые результаты:**

*образовательные:* знать технику безопасности при работе в компьютерном классе; владеть базовыми навыками работы за компьютером (включение/выключение, запуск программы); знать важные правила по включению платформы.

*развивающие:* уметь выстраивать эффективные коммуникации при работе в паре, коллективе; уметь принимать самостоятельные решения при выполнении задач.

*воспитательные:* понимать необходимость бережного обращения с оборудованием; сформировать дисциплину при работе на занятии.

## **Оборудование**:

- − стул обучающегося 12 шт.;
- − стул педагога 1 шт.;
- − стол обучающегося 12 шт.;
- − стол педагога 1 шт.;
- − персональный компьютер обучающегося– 12 шт.;
- − персональный компьютер педагога 1 шт.;
- − магнитно-маркерная доска 1 шт.;
- − проектор 1 шт.;
- − среда Roblox Studio.

## **План занятия:**

- 1. Конкретизация темы занятия.
- 2. Актуализация субъектного опыта обучающихся.
- 3. Изучение новых знаний и способов деятельности.
- 4. Игры на знакомство и сплочение.
- 5. Рефлексия.

## **Ход занятия:**

## **1. Конкретизация темы занятия**

Деятельность педагога: приветствие обучающихся, проверка готовности обучающихся к занятию, озвучивание темы занятия.

Деятельность обучающихся: приветствуют педагога, отвечают на вопросы.

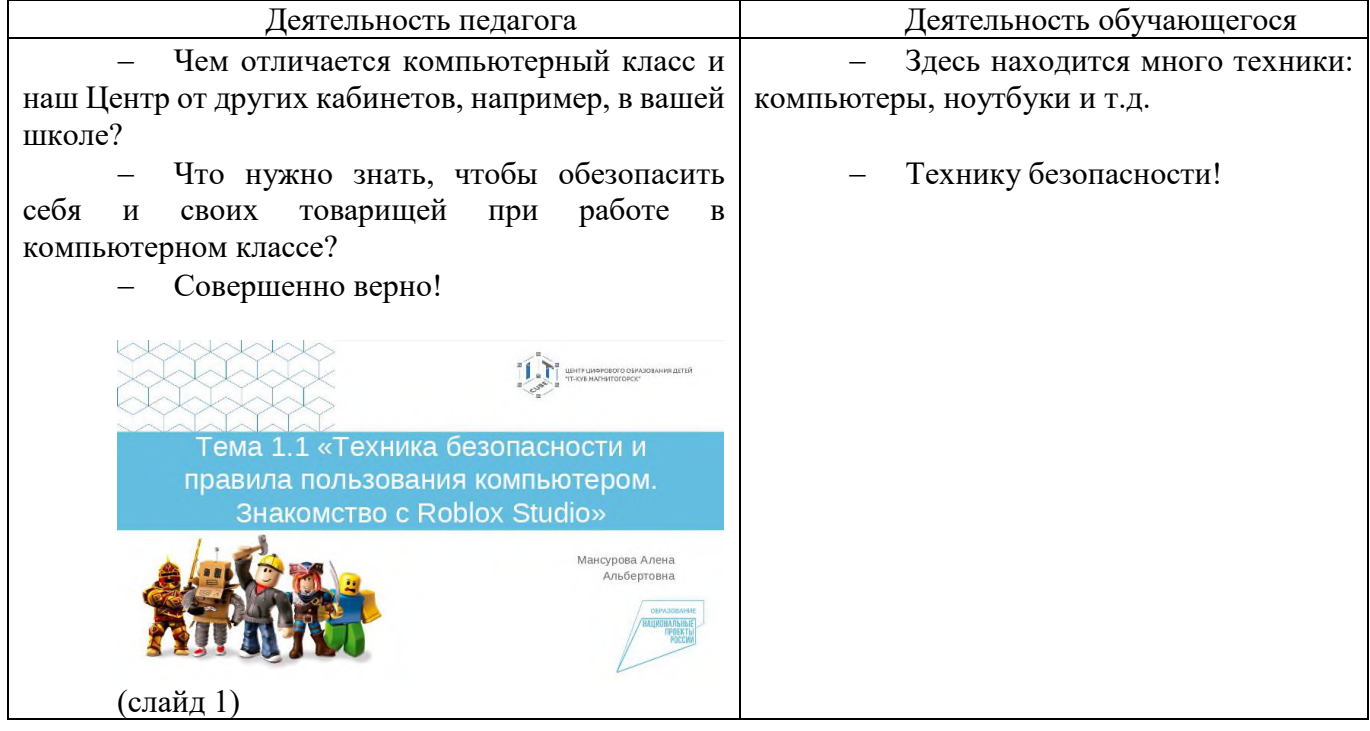

## **2. Актуализация субъектного опыта обучающихся.**

Деятельность педагога: задает наводящие вопросы, для сопоставления жизненного опыта учеников с темой занятия.

Деятельность обучающихся: отвечают на вопросы педагога.

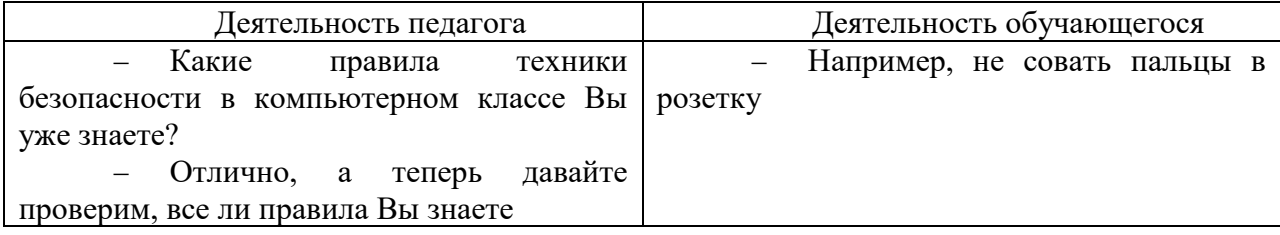

## **3. Изучение новых знаний и способов деятельности.**

Деятельность педагога: знакомит обучающихся с правилами техники безопасности, показывая презентацию (слайд 2-5) и проводит устный порос на усвоение знаний. Знакомит обучающихся с организаций рабочего места, показывает, как включить и выключить компьютер, как установить программу на операционную систему Android (слайд 5-13). Презентация Roblox [\\_Тема](https://disk.yandex.ru/i/NWJ17WWqA4FfuQ) 1.1.

Деятельность обучающихся: слушают, читают правила с экрана, задают уточняющие вопросы.

### **4. Игры на знакомство и сплочение**

Деятельность педагога: организует деятельность обучающихся в игровой форме для индивидуального знакомства с каждым и работы в коллективе в целом.

Деятельность обучающихся: активно участвуют в игровой деятельности.

## **5. Рефлексия**

Деятельность педагога: побуждает к выказыванию своего мнения об усвоении данной темы; обеспечивает положительную реакцию детей на высказывание одноклассников.

Деятельность обучающихся: формулируют конечный результат своей работы на уроке; высказывают свое мнение; делятся впечатлениями.

### **Конспект занятия по теме 1.2.**

**Тема занятия**: Свойства объектов и параметров игры.

**Цель занятия**: познакомить обучающихся с интерфейсом и функциональными элементами среды Roblox Studio..

### **Задачи занятия**:

*образовательные*: познакомить обучающихся с интерфейсом среды Roblox Studio; рассмотреть функциональные возможности среды Roblox Studio: создание блоков, изменение свойств объектов, добавление скриптов.

*развивающие*: способствовать развитию алгоритмического мышления;

*воспитательные*: способствовать воспитанию самостоятельности при решении образовательных задач.

**Тип занятия**: усвоение новых знаний.

#### **Планируемые результаты:**

*образовательные:* ориентироваться в интерфейсе среды Roblox Studio; знать функциональные возможности среды Roblox Studio: уметь создавать игру, менять ее название, добавлять объекты, знать категории блоков, изменять свойства предметов.

*развивающие:* развивать способность усваивать новые знания в течении одного занятия.

*воспитательные:* уметь принимать самостоятельные решения при решении образовательных задач.

#### **Оборудование**:

- − стул обучающегося 12 шт.;
- − стул педагога 1 шт.;
- − стол обучающегося 12 шт.;
- − стол педагога 1 шт.;
- − персональный компьютер обучающегося 12 шт.;
- − персональный компьютер педагога 1 шт.;
- − магнитно-маркерная доска 1 шт.;
- − проектор 1 шт.;
- − среда Roblox Studio.

#### **План занятия:**

- 1. Конкретизация темы занятия.
- 2. Изучение новых знаний и способов деятельности.
- 3. Применение изученного.

4. Рефлексия.

## **Ход занятия:**

## **1. Конкретизация темы занятия**

Деятельность педагога: приветствие обучающихся, проверка готовности обучающихся к занятию, озвучивание темы занятия.

Деятельность обучающихся: приветствуют педагога, отвечают на вопросы.

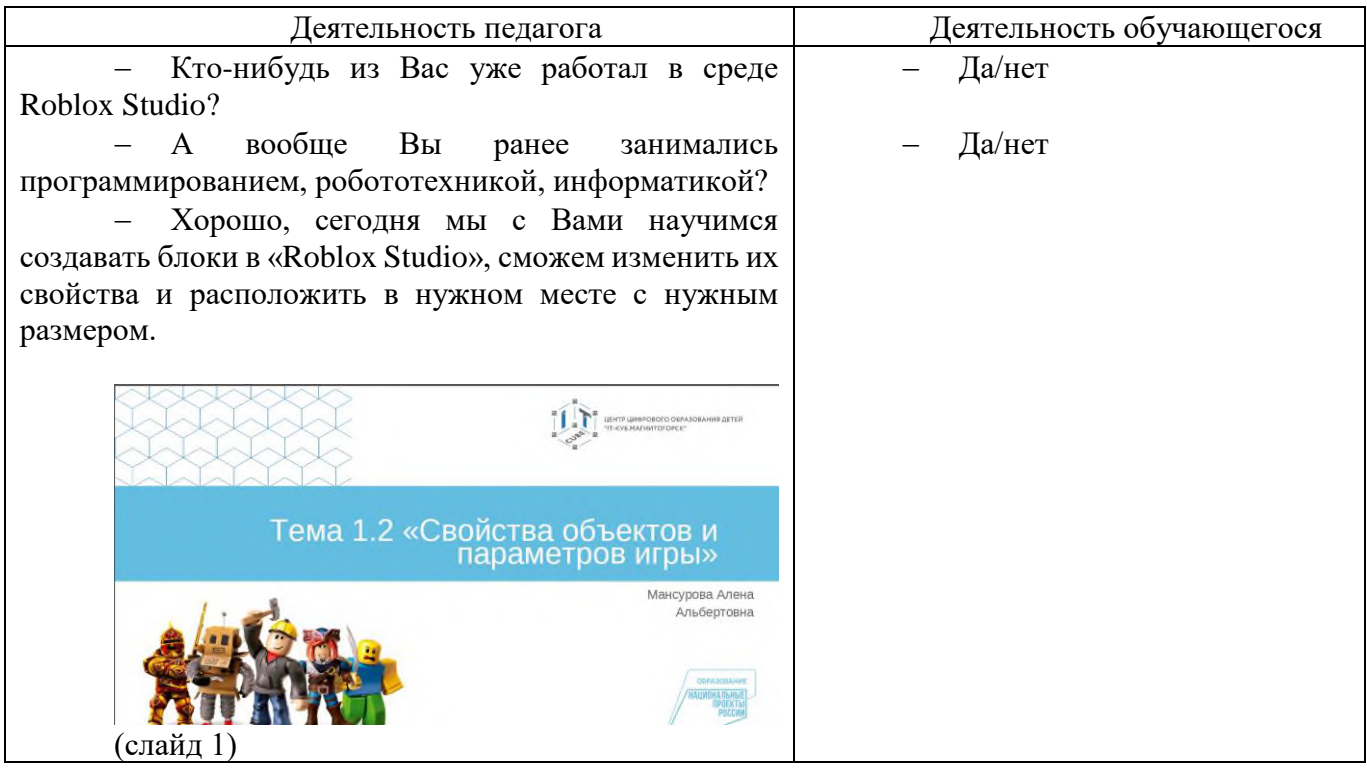

## **2. Изучение новых знаний и способов деятельности.**

Деятельность педагога: объясняет тему занятия, демонстрируя презентацию [Презентация\\_](https://disk.yandex.ru/i/Z1z2SOqD8XINhw) [Roblox](https://disk.yandex.ru/i/Z1z2SOqD8XINhw) Studio Tema 1.2 (слайд 2-19), параллельно показывает пошаговое создание игры и объектов в среде Roblox Studio. Возможность создать свой проект при использовании изученных ранее знаний (слайд 21-25).

Деятельность обучающихся: слушают, повторяют пошаговые действия педагога в среде Roblox Studio.

## **3. Применение изученного**

Деятельность педагога: ставит задачу, наблюдает.

Деятельность обучающихся: самостоятельно выполняют практическую работу «Дерево»

## **4. Рефлексия**

Деятельность педагога: побуждает к выказыванию своего мнения об усвоении данной темы; обеспечивает положительную реакцию детей на высказывание одноклассников.

Деятельность обучающихся: формулируют конечный результат своей работы на уроке; высказывают свое мнение; делятся впечатлениями.

## **Конспект занятия по теме 1.3.**

**Тема занятия**: Простые физические эффекты.

**Цель занятия**: познакомить обучающихся с настройкой эффектов среды Roblox Studio.

## **Задачи занятия**:

*образовательные*: познакомить обучающихся с эффектами среды Roblox Studio; показать возможность изменения характеристик эффектов.

*развивающие*: способствовать развитию алгоритмического мышления; способствовать развитию эстетического мышления; способствовать развитию пространственного мышления.

*воспитательные*: способствовать воспитанию самостоятельности при решении образовательных задач.

**Тип занятия**: усвоение новых знаний.

### **Планируемые результаты:**

*образовательные:* умение использовать инструменты для создания эффектов блокам, деталям.

*развивающие:* развивать эстетическое мышление через изображение и цветовые решения собственных персонажей; развивать пространственное мышление через выбор оптимального размера, расстояния, угла расположения детали; развивать навыки публичного выступления с помощью защиты выполненного проекта внутри группы.

*воспитательные:* уметь принимать самостоятельные решения при решении образовательных задач.

### **Оборудование**:

- − стул обучающегося 12 шт.;
- − стул педагога 1 шт.;
- − стол обучающегося 12 шт.;
- − стол педагога 1 шт.;
- − персональный компьютер обучающегося 12 шт.;
- − персональный компьютер педагога 1 шт.;
- − магнитно-маркерная доска 1 шт.;
- − проектор 1 шт.;
- − среда Roblox Studio.

#### **План занятия:**

- 1. Конкретизация темы занятия.
- 2. Изучение новых знаний и способов деятельности.
- 3. Применение изученного.
- 4. Рефлексия.

#### **Ход занятия:**

#### **1. Конкретизация темы занятия**

Деятельность педагога: приветствие обучающихся, проверка готовности обучающихся к занятию, озвучивание темы занятия.

Деятельность обучающихся: приветствуют педагога, отвечают на вопросы.

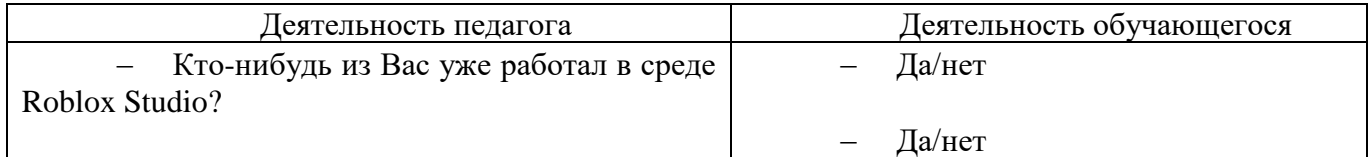

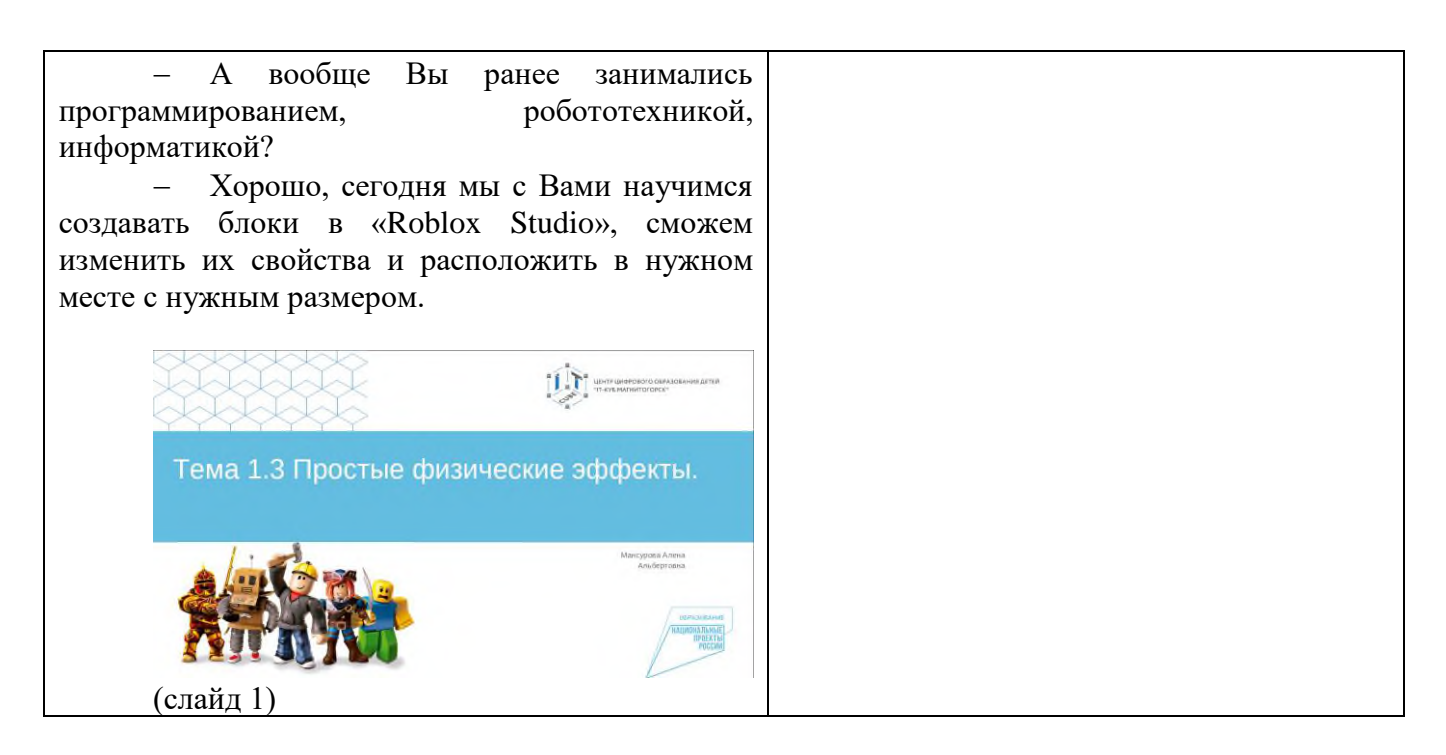

## **2. Изучение новых знаний и способов деятельности.**

Деятельность педагога: объясняет тему занятия, демонстрируя презентацию [Презентация\\_](https://disk.yandex.ru/i/SQZMs-HDoCNE6w) [Roblox](https://disk.yandex.ru/i/SQZMs-HDoCNE6w) Studio Tema 1.3 (слайд 2-19), параллельно показывает пошаговое создание эффектов в среде Roblox Studio. Возможность создать свой проект при использовании изученных ранее знаний (слайд 21-25).

Деятельность обучающихся: слушают, повторяют пошаговые действия педагога в среде Roblox Studio.

## **3. Применение изученного**

Деятельность педагога: ставит задачу, наблюдает.

Деятельность обучающихся: самостоятельно выполняют практическую работу костер.

#### **4. Рефлексия**

Деятельность педагога: побуждает к выказыванию своего мнения об усвоении данной темы; обеспечивает положительную реакцию детей на высказывание одноклассников.

Деятельность обучающихся: формулируют конечный результат своей работы на уроке; высказывают свое мнение; делятся впечатлениями.

#### **Конспект занятия по теме 1.4.**

**Тема занятия**: Аттестация по теме. **Цель занятия**: провести тест и мини опрос по Roblox Studio.

#### **Задачи занятия**:

*образовательные*: научить детей отвечать на перечисленные вопросы в тесте используя полученные знания; понаблюдать за правильным выполнением действий в работе со средой Roblox Studio.

*развивающие*: способствовать развитию алгоритмического мышления; способствовать развитию пространственного мышления.

*воспитательные*: способствовать воспитанию самостоятельности при решении образовательных задач.

**Тип занятия**: усвоение новых знаний.

### **Планируемые результаты:**

*образовательные:* хорошее решение теста по изученному материалу.

*развивающие:* развивать эстетическое мышление через изображение и цветовые решения собственных персонажей; развивать пространственное мышление через выбор оптимального размера, расстояния, угла расположения детали; развивать навыки публичного выступления с помощью защиты выполненного проекта внутри группы.

*воспитательные:* уметь принимать самостоятельные решения при решении образовательных задач.

### **Оборудование**:

- − стул обучающегося 12 шт.;
- − стул педагога 1 шт.;
- − стол обучающегося 12 шт.;
- − стол педагога 1 шт.;
- − персональный компьютер обучающегося 12 шт.;
- − персональный компьютер педагога 1 шт.;
- − магнитно-маркерная доска 1 шт.;
- − проектор 1 шт.;
- − среда Roblox Studio.

#### **План занятия:**

- 1. Конкретизация темы занятия.
- 2. Изучение новых знаний и способов деятельности.
- 3. Применение изученного.
- 4. Рефлексия.

#### **Ход занятия:**

#### **1. Конкретизация темы занятия**

Деятельность педагога: приветствие обучающихся, проверка готовности обучающихся к занятию, озвучивание темы занятия.

Деятельность обучающихся: приветствуют педагога, отвечают на вопросы.

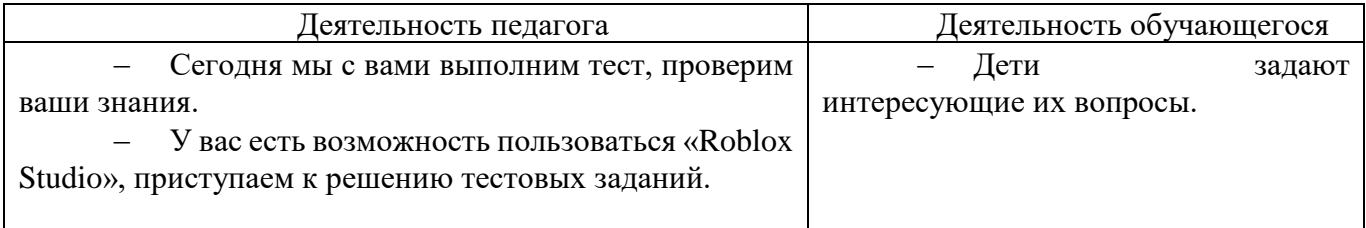

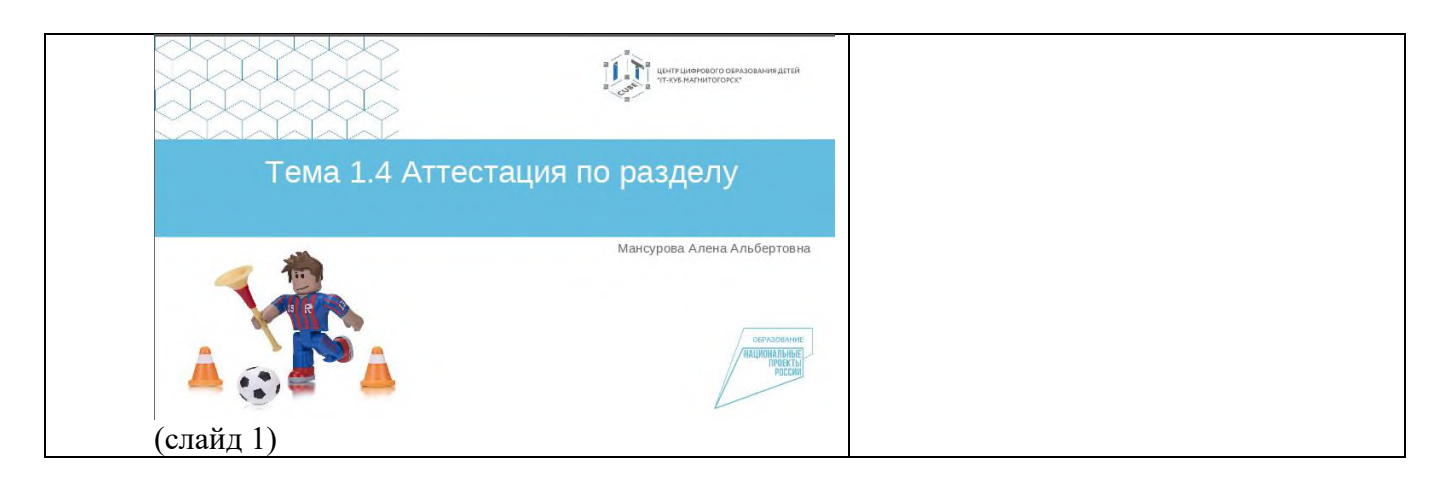

## **2. Изучение новых знаний и способов деятельности.**

Деятельность педагога: изображены вопросы теста при помощи презентации [Презентация\\_](https://disk.yandex.ru/i/XHQg71CKYYXrQg) [Roblox](https://disk.yandex.ru/i/XHQg71CKYYXrQg) Studio Tema 1.4 (слайд 2-8). Представлены ответы на тест (слайд 9-12).

Деятельность обучающихся: выполняют тест, показывают практические знания.

### **3. Применение изученного**

Деятельность педагога: ставит задачу, наблюдает.

Деятельность обучающихся: самостоятельно выполняют контрольную работу.

### **4. Рефлексия**

Деятельность педагога: побуждает к выказыванию своего мнения об усвоении данной темы; обеспечивает положительную реакцию детей на высказывание одноклассников.

Деятельность обучающихся: формулируют конечный результат своей работы на уроке; высказывают свое мнение; делятся впечатлениями.

#### **Конспект занятия по теме 2.1.**

**Тема занятия**: Моделирование 3D объектов.

**Цель занятия**: познакомить обучающихся с моделированием 3D объектов в Roblox Studio.

## **Задачи занятия**:

*образовательные*: познакомить обучающихся с инструментами по созданию 3D объектов в среде Roblox Studio; показать возможность изменения характеристик деталей.

*развивающие*: способствовать развитию алгоритмического мышления; способствовать развитию эстетического мышления; способствовать развитию пространственного мышления.

*воспитательные*: способствовать воспитанию самостоятельности при решении образовательных задач.

**Тип занятия**: усвоение новых знаний.

## **Планируемые результаты:**

*образовательные:* умение использовать инструменты для создания 3D объектов, деталей.

*развивающие:* развивать эстетическое мышление через изображение и цветовые решения собственных персонажей; развивать пространственное мышление через выбор оптимального размера, расстояния, угла расположения детали; развивать навыки публичного выступления с помощью защиты выполненного проекта внутри группы.

*воспитательные:* уметь принимать самостоятельные решения при решении образовательных задач.

## **Оборудование**:

- − стул обучающегося 12 шт.;
- − стул педагога 1 шт.;
- − стол обучающегося 12 шт.;
- − стол педагога 1 шт.;
- − персональный компьютер обучающегося 12 шт.;
- − персональный компьютер педагога 1 шт.;
- − магнитно-маркерная доска 1 шт.;
- − проектор 1 шт.;
- − среда Roblox Studio.

## **План занятия:**

- 1. Конкретизация темы занятия.
- 2. Изучение новых знаний и способов деятельности.
- 3. Применение изученного.
- 4. Рефлексия.

## **Ход занятия:**

## **1. Конкретизация темы занятия**

Деятельность педагога: приветствие обучающихся, проверка готовности обучающихся к занятию, озвучивание темы занятия.

Деятельность обучающихся: приветствуют педагога, отвечают на вопросы.

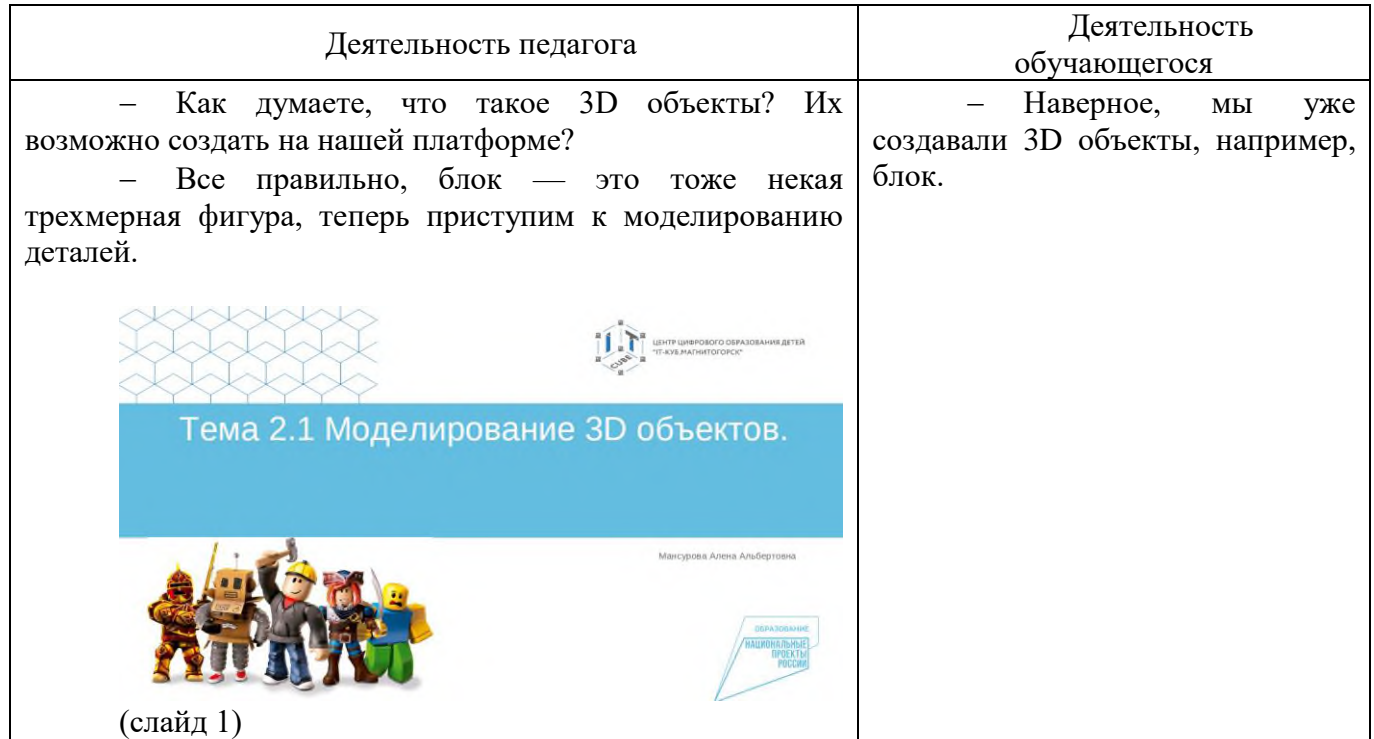

## **2. Изучение новых знаний и способов деятельности.**

Деятельность педагога: объясняет тему занятия, демонстрируя пошаговую презентацию Презентация Roblox Studio Tema 2.1 (слайд 2-20).

Деятельность обучающихся: выполняют пошаговую работу, выполняя практическую работу по созданию дома.

## **3. Применение изученного**

Деятельность педагога: ставит задачу, наблюдает. Деятельность обучающихся: самостоятельно выполняют контрольную работу.

## **4. Рефлексия**

Деятельность педагога: побуждает к выказыванию своего мнения об усвоении данной темы; обеспечивает положительную реакцию детей на высказывание одноклассников.

Деятельность обучающихся: формулируют конечный результат своей работы на уроке; высказывают свое мнение; делятся впечатлениями.

## **Конспект занятия по теме 2.2.**

**Тема занятия**: Знакомство с твердотельным моделированием.

**Цель занятия**: познакомить обучающихся с моделированием твердотельных объектов в Roblox Studio.

## **Задачи занятия**:

*образовательные*: познакомить обучающихся с инструментами по созданию твердотельных объектов в среде Roblox Studio; показать возможность построения зданий с отверстиями для окн и двери.

*развивающие*: способствовать развитию алгоритмического мышления; способствовать развитию эстетического мышления; способствовать развитию пространственного мышления.

*воспитательные*: способствовать воспитанию самостоятельности при решении образовательных задач.

**Тип занятия**: усвоение новых знаний.

## **Планируемые результаты:**

*образовательные:* умение использовать инструменты для создания твердотельных объектов, деталей.

*развивающие:* развивать эстетическое мышление через изображение и цветовые решения собственных персонажей; развивать пространственное мышление через выбор оптимального размера, расстояния, угла расположения детали; развивать навыки публичного выступления с помощью защиты выполненного проекта внутри группы.

*воспитательные:* уметь принимать самостоятельные решения при решении образовательных задач.

## **Оборудование**:

- − стул обучающегося 12 шт.;
- − стул педагога 1 шт.;
- − стол обучающегося 12 шт.;
- − стол педагога 1 шт.;
- − персональный компьютер обучающегося 12 шт.;
- − персональный компьютер педагога 1 шт.;
- − магнитно-маркерная доска 1 шт.;
- − проектор 1 шт.;
- − среда Roblox Studio.

## **План занятия:**

- 1. Конкретизация темы занятия.
- 2. Изучение новых знаний и способов деятельности.
- 3. Применение изученного.
- 4. Рефлексия.

## **Ход занятия:**

## **1. Конкретизация темы занятия**

Деятельность педагога: приветствие обучающихся, проверка готовности обучающихся к занятию, озвучивание темы занятия.

Деятельность обучающихся: приветствуют педагога, отвечают на вопросы.

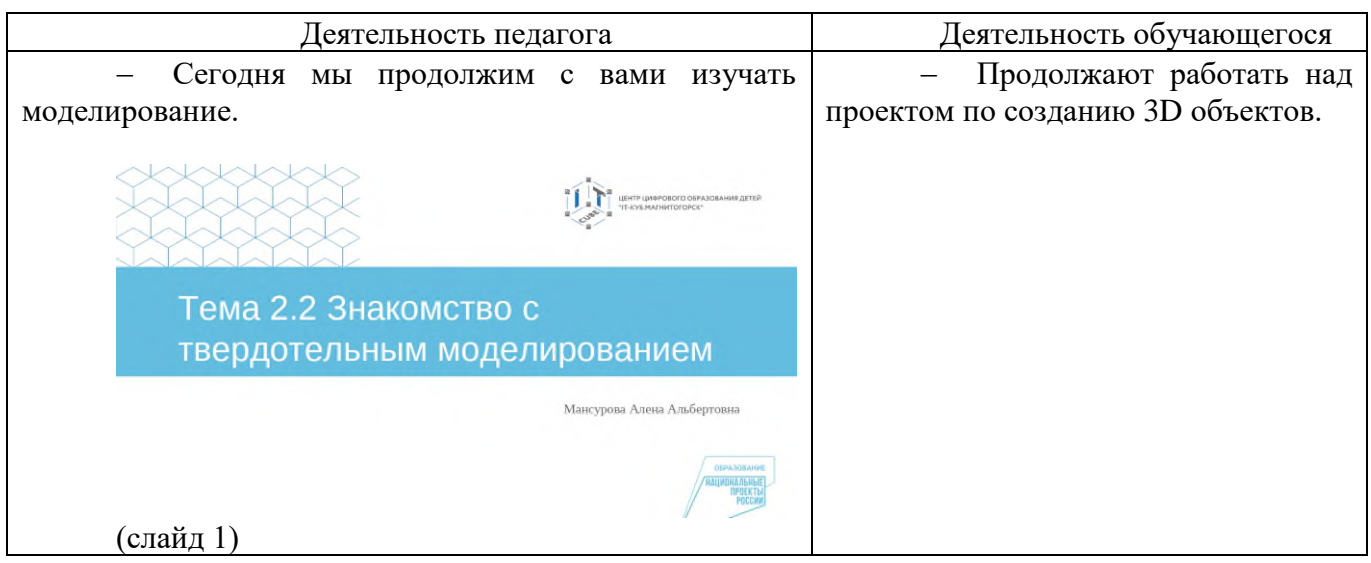

## **2. Изучение новых знаний и способов деятельности.**

Деятельность педагога: объясняет тему занятия, демонстрируя пошаговую презентацию [Презентация\\_](https://disk.yandex.ru/i/RoMFxGDOvu8bEA) Roblox Studio \_Тема 2.2 (слайд 2-11).

Деятельность обучающихся: выполняют пошаговую работу, выполняя практическую работу по созданию двора у дома.

## **3. Применение изученного**

Деятельность педагога: ставит задачу, наблюдает. Деятельность обучающихся: самостоятельно выполняют контрольную работу.

## **4. Рефлексия**

Деятельность педагога: побуждает к выказыванию своего мнения об усвоении данной темы; обеспечивает положительную реакцию детей на высказывание одноклассников.

Деятельность обучающихся: формулируют конечный результат своей работы на уроке; высказывают свое мнение; делятся впечатлениями.

## **Конспект занятия по теме 2.3.**

**Тема занятия**: Работа с текстурами.

**Цель занятия**: познакомить обучающихся с структурами (внешним видом) объектов в Roblox Studio.

## **Задачи занятия**:

*образовательные*: познакомить обучающихся с инструментами по изменению текстуры объекта в среде Roblox Studio; показать возможности использования Images.

*развивающие*: способствовать развитию алгоритмического мышления; способствовать развитию эстетического мышления; способствовать развитию пространственного мышления.

*воспитательные*: способствовать воспитанию самостоятельности при решении образовательных задач.

**Тип занятия**: усвоение новых знаний.

### **Планируемые результаты:**

*образовательные:* умение использовать инструменты по созданию текстуры деталям.

*развивающие:* развивать эстетическое мышление через изображение и цветовые решения собственных персонажей; развивать пространственное мышление через выбор оптимального размера, расстояния, угла расположения детали; развивать навыки публичного выступления с помощью защиты выполненного проекта внутри группы.

*воспитательные:* уметь принимать самостоятельные решения при решении образовательных задач.

### **Оборудование**:

- − стул обучающегося 12 шт.;
- − стул педагога 1 шт.;
- − стол обучающегося 12 шт.;
- − стол педагога 1 шт.;
- − персональный компьютер обучающегося 12 шт.;
- − персональный компьютер педагога 1 шт.;
- − магнитно-маркерная доска 1 шт.;
- − проектор 1 шт.;
- − среда Roblox Studio.

### **План занятия:**

- 1. Конкретизация темы занятия.
- 2. Изучение новых знаний и способов деятельности.
- 3. Применение изученного.
- 4. Рефлексия.

#### **Ход занятия:**

#### **1. Конкретизация темы занятия**

Деятельность педагога: приветствие обучающихся, проверка готовности обучающихся к занятию, озвучивание темы занятия.

Деятельность обучающихся: приветствуют педагога, отвечают на вопросы.

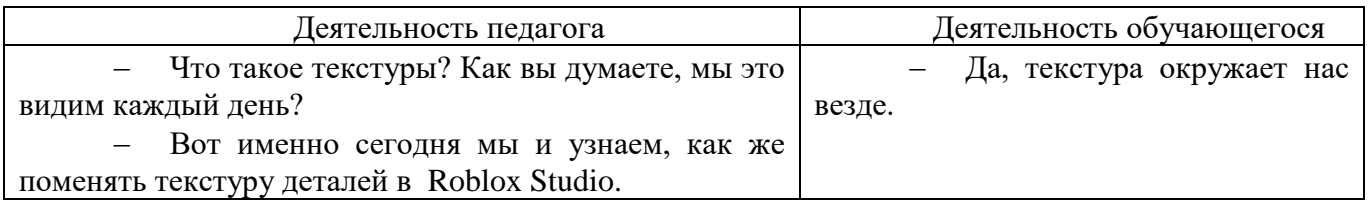

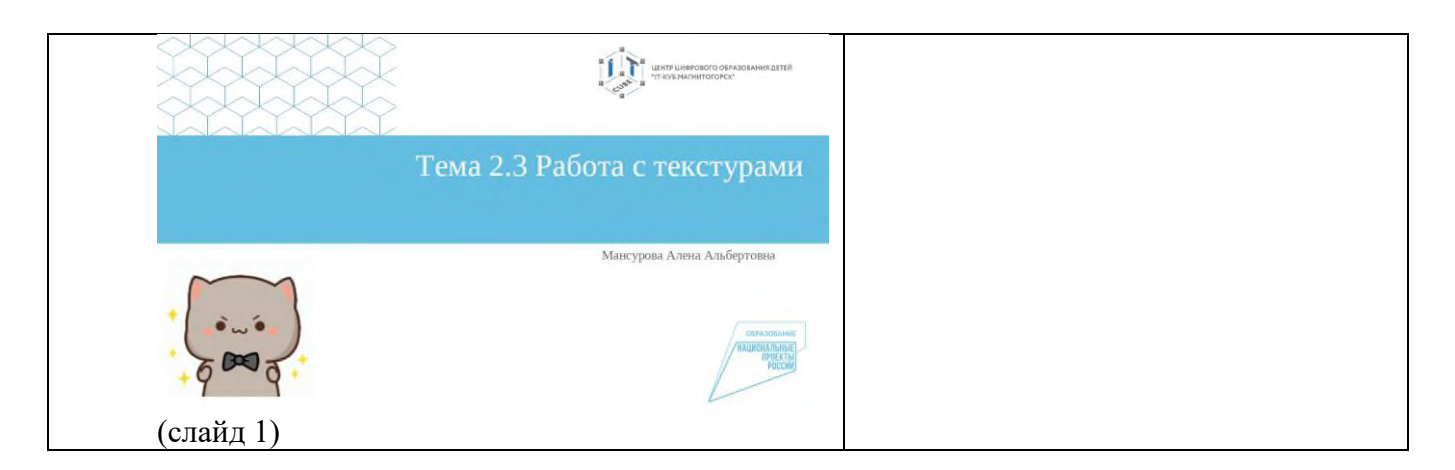

## **2. Изучение новых знаний и способов деятельности.**

Деятельность педагога: объясняет тему занятия, демонстрируя пошаговую презентацию Презентация Roblox Studio  $Tema 2.3$  (слайд 2-11).

Деятельность обучающихся: выполнят пошаговую работу по созданию текстуры на объектах.

### **3. Применение изученного**

Деятельность педагога: ставит задачу, наблюдает.

Деятельность обучающихся: самостоятельно выполняют контрольную работу.

## **4. Рефлексия**

Деятельность педагога: побуждает к выказыванию своего мнения об усвоении данной темы; обеспечивает положительную реакцию детей на высказывание одноклассников.

Деятельность обучающихся: формулируют конечный результат своей работы на уроке; высказывают свое мнение; делятся впечатлениями.

## **Конспект занятия по теме 2.4.**

**Тема занятия**: Знакомство и практика работы с плагинами. Отчётное задание по теме. **Цель занятия**: познакомить обучающихся с параметрами плагинов в Roblox Studio.

#### **Задачи занятия**:

*образовательные*: познакомить обучающихся с плагинами в Roblox Studio; показать возможности использования их для доработки мира.

*развивающие*: способствовать развитию алгоритмического мышления; способствовать развитию эстетического мышления; способствовать развитию пространственного мышления.

*воспитательные*: способствовать воспитанию самостоятельности при решении образовательных задач.

**Тип занятия**: усвоение новых знаний.

#### **Планируемые результаты:**

*образовательные:* умение использовать инструменты по созданию текстуры деталям.

*развивающие:* развивать эстетическое мышление через изображение и цветовые решения собственных персонажей; развивать пространственное мышление через выбор оптимального размера, расстояния, угла расположения детали; развивать навыки публичного выступления с помощью защиты выполненного проекта внутри группы.

*воспитательные:* уметь принимать самостоятельные решения при решении образовательных задач.

## **Оборудование**:

- − стул обучающегося 12 шт.;
- − стул педагога 1 шт.;
- − стол обучающегося 12 шт.;
- − стол педагога 1 шт.;
- − персональный компьютер обучающегося 12 шт.;
- − персональный компьютер педагога 1 шт.;
- − магнитно-маркерная доска 1 шт.;
- − проектор 1 шт.;
- − среда Roblox Studio.

## **План занятия:**

- 1. Конкретизация темы занятия.
- 2. Изучение новых знаний и способов деятельности.
- 3. Применение изученного.
- 4. Рефлексия.

### **Ход занятия:**

### **1. Конкретизация темы занятия**

Деятельность педагога: приветствие обучающихся, проверка готовности обучающихся к занятию, озвучивание темы занятия.

Деятельность обучающихся: приветствуют педагога, отвечают на вопросы.

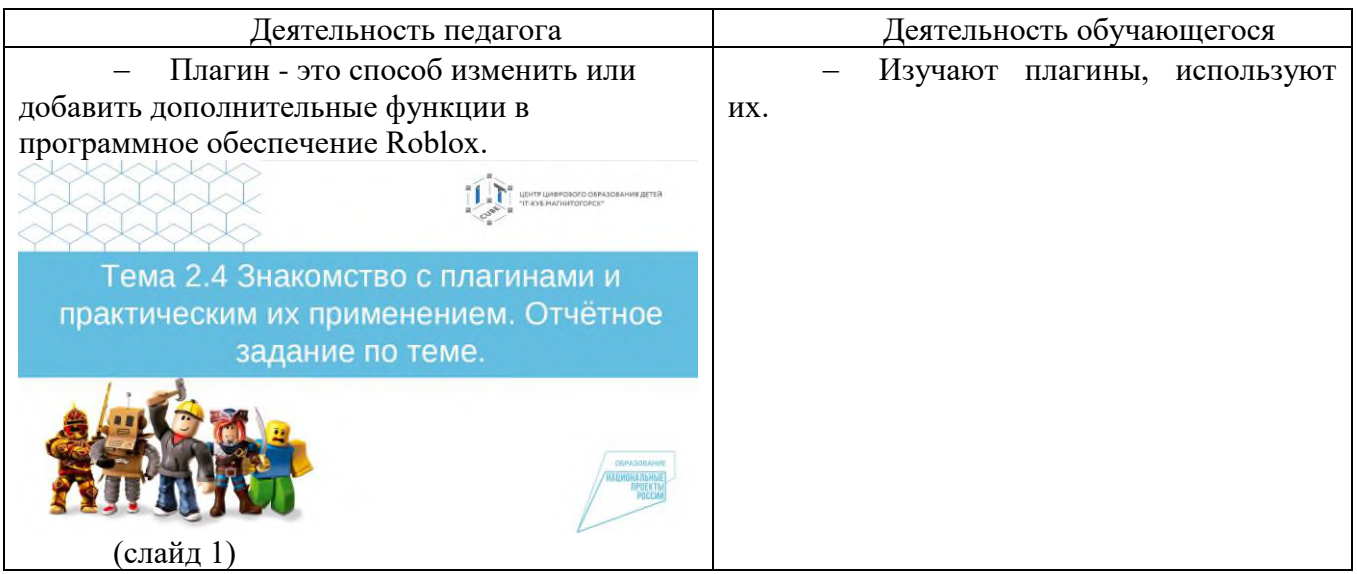

## **2. Изучение новых знаний и способов деятельности.**

Деятельность педагога: объясняет тему занятия, демонстрируя пошаговую презентацию Презентация Roblox Studio Тема 2.4 (слайд 2-34).

Деятельность обучающихся: выполнят пошаговую работу по использованию плагинов.

## **3. Применение изученного**

Деятельность педагога: ставит задачу, наблюдает.

Деятельность обучающихся: самостоятельно выполняют контрольную работу.

## **4. Рефлексия**

Деятельность педагога: побуждает к выказыванию своего мнения об усвоении данной темы; обеспечивает положительную реакцию детей на высказывание одноклассников.

Деятельность обучающихся: формулируют конечный результат своей работы на уроке; высказывают свое мнение; делятся впечатлениями.

#### **Конспект занятия по теме 3.1.**

**Тема занятия**: Работа с ландшафтом. **Цель занятия**: познакомить обучающихся с созданием ландшафта в игре.

### **Задачи занятия**:

*образовательные*: познакомить обучающихся с несколькими видами создания ландшафта в Roblox Studio.

*развивающие*: способствовать развитию алгоритмического мышления; способствовать развитию эстетического мышления; способствовать развитию пространственного мышления.

*воспитательные*: способствовать воспитанию самостоятельности при решении образовательных задач.

**Тип занятия**: усвоение новых знаний.

### **Планируемые результаты:**

*образовательные:* умение использовать инструменты по созданию ландшафта.

*развивающие:* развивать эстетическое мышление через изображение и цветовые решения собственных персонажей; развивать пространственное мышление через выбор оптимального размера, расстояния, угла расположения детали; развивать навыки публичного выступления с помощью защиты выполненного проекта внутри группы.

*воспитательные:* уметь принимать самостоятельные решения при решении образовательных задач.

## **Оборудование**:

- − стул обучающегося 12 шт.;
- − стул педагога 1 шт.;
- − стол обучающегося 12 шт.;
- − стол педагога 1 шт.;
- − персональный компьютер обучающегося 12 шт.;
- − персональный компьютер педагога 1 шт.;
- − магнитно-маркерная доска 1 шт.;
- − проектор 1 шт.;
- − среда Roblox Studio.

#### **План занятия:**

- 1. Конкретизация темы занятия.
- 2. Изучение новых знаний и способов деятельности.
- 3. Применение изученного.
- 4. Рефлексия.

#### **Ход занятия:**

#### **1. Конкретизация темы занятия**

Деятельность педагога: приветствие обучающихся, проверка готовности обучающихся к занятию, озвучивание темы занятия.

Деятельность обучающихся: приветствуют педагога, отвечают на вопросы.

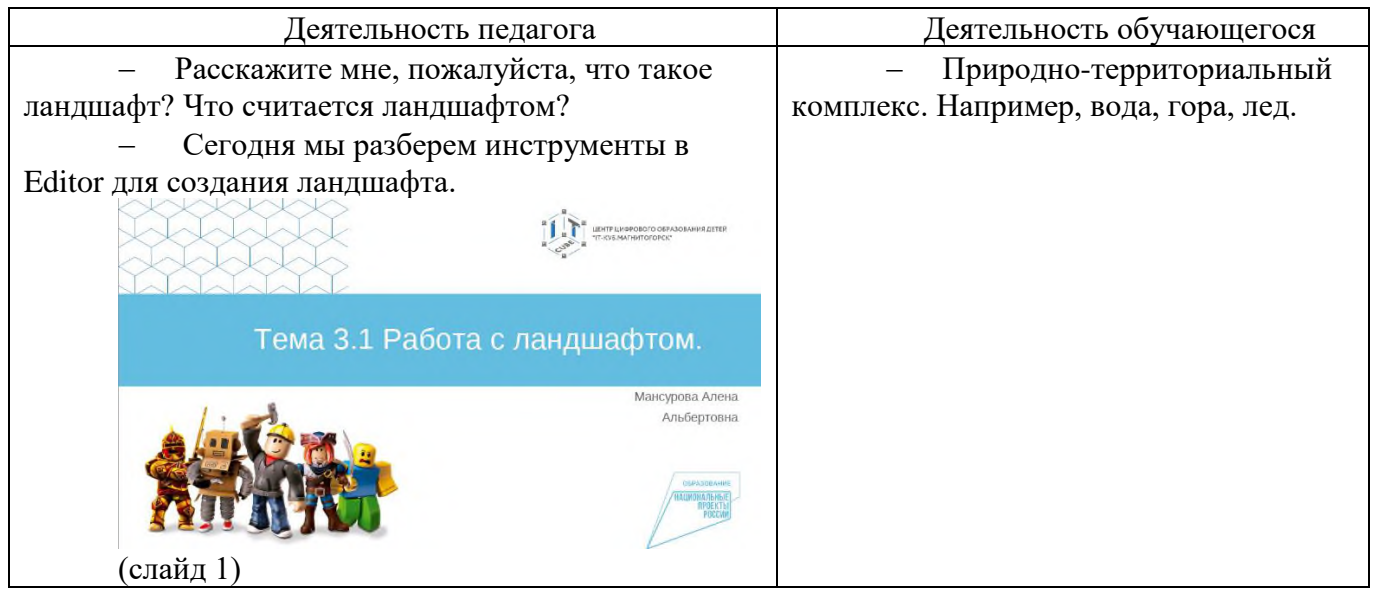

## **2. Изучение новых знаний и способов деятельности.**

Деятельность педагога: объясняет тему занятия, демонстрируя пошаговую презентацию Презентация Roblox Studio  $Tema 3.1$  (слайд 2-20).

Деятельность обучающихся: выполнят пошаговую работу по созданию окружающего рельефа.

## **3. Применение изученного**

Деятельность педагога: ставит задачу, наблюдает.

Деятельность обучающихся: самостоятельно выполняют контрольную работу.

#### **4. Рефлексия**

Деятельность педагога: побуждает к выказыванию своего мнения об усвоении данной темы; обеспечивает положительную реакцию детей на высказывание одноклассников.

Деятельность обучающихся: формулируют конечный результат своей работы на уроке; высказывают свое мнение; делятся впечатлениями.

#### **Конспект занятия по теме 3.2.**

**Тема занятия**: Создание проекта. Аттестация. **Цель занятия**: разработать мир с использованием изученных инструментов.

#### **Задачи занятия**:

*образовательные*: познакомить обучающихся с несколькими видами создания ландшафта в Roblox Studio.

*развивающие*: способствовать развитию алгоритмического мышления; способствовать развитию эстетического мышления; способствовать развитию пространственного мышления.

*воспитательные*: способствовать воспитанию самостоятельности при решении образовательных задач.

**Тип занятия**: усвоение новых знаний.

## **Планируемые результаты:**

*образовательные:* создание мира с использованием изученного материала.

*развивающие:* развивать эстетическое мышление через изображение и цветовые решения собственных персонажей; развивать пространственное мышление через выбор оптимального размера, расстояния, угла расположения детали; развивать навыки публичного выступления с помощью защиты выполненного проекта внутри группы.

*воспитательные:* уметь принимать самостоятельные решения при решении образовательных задач.

### **Оборудование**:

- − стул обучающегося 12 шт.;
- − стул педагога 1 шт.;
- − стол обучающегося 12 шт.;
- − стол педагога 1 шт.;
- − персональный компьютер обучающегося 12 шт.;
- − персональный компьютер педагога 1 шт.;
- − магнитно-маркерная доска 1 шт.;
- − проектор 1 шт.;
- − среда Roblox Studio.

### **План занятия:**

- 1. Конкретизация темы занятия.
- 2. Изучение новых знаний и способов деятельности.
- 3. Применение изученного.
- 4. Рефлексия.

#### **Ход занятия:**

#### **1. Конкретизация темы занятия**

Деятельность педагога: приветствие обучающихся, проверка готовности обучающихся к занятию, озвучивание темы занятия.

Деятельность обучающихся: приветствуют педагога, отвечают на вопросы.

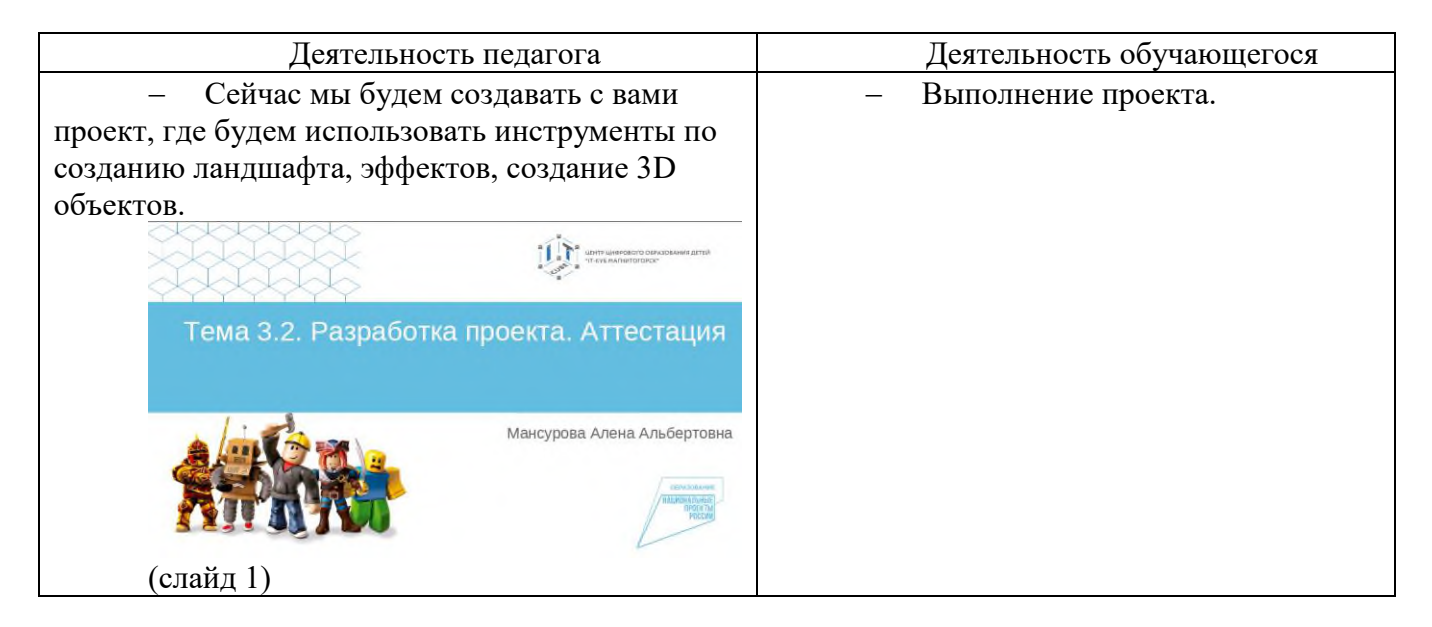

## **2. Изучение новых знаний и способов деятельности.**

Деятельность педагога: объясняет тему занятия, демонстрируя пошаговую презентацию Презентация Roblox Studio Teма 3.2 (слайд 2-14).

Деятельность обучающихся: выполнят пошаговую работу по созданию игрового мира.

### **3. Применение изученного**

Деятельность педагога: ставит задачу, наблюдает. Деятельность обучающихся: самостоятельно выполняют контрольную работу.

### **4. Рефлексия**

Деятельность педагога: побуждает к выказыванию своего мнения об усвоении данной темы; обеспечивает положительную реакцию детей на высказывание одноклассников.

Деятельность обучающихся: формулируют конечный результат своей работы на уроке; высказывают свое мнение; делятся впечатлениями.

### **Конспект занятия по теме 4.1.**

**Тема занятия**: Язык программирования Lua. Начало работы со скриптами.

**Цель занятия**: познакомиться с базовыми задачами программирования и языком программирования Lua.

### **Задачи занятия**:

*образовательные*: познакомиться с языком программирования Lua.

*развивающие*: способствовать развитию алгоритмического мышления; способствовать развитию эстетического мышления; способствовать развитию пространственного мышления.

*воспитательные*: способствовать воспитанию самостоятельности при решении образовательных задач.

**Тип занятия**: усвоение новых знаний.

## **Планируемые результаты:**

*образовательные:* изучение скриптов в программировании.

*развивающие:* развивать эстетическое мышление через изображение и цветовые решения собственных персонажей; развивать пространственное мышление через выбор оптимального размера, расстояния, угла расположения детали; развивать навыки публичного выступления с помощью защиты выполненного проекта внутри группы.

*воспитательные:* уметь принимать самостоятельные решения при решении образовательных задач.

## **Оборудование**:

- − стул обучающегося 12 шт.;
- − стул педагога 1 шт.;
- − стол обучающегося 12 шт.;
- − стол педагога 1 шт.;
- − персональный компьютер обучающегося 12 шт.;
- − персональный компьютер педагога 1 шт.;
- − магнитно-маркерная доска 1 шт.;
- − проектор 1 шт.;
- − среда Roblox Studio.

#### **План занятия:**

- 1. Конкретизация темы занятия.
- 2. Изучение новых знаний и способов деятельности.
- 3. Применение изученного.
- 4. Рефлексия.

## **Ход занятия:**

## **1. Конкретизация темы занятия**

Деятельность педагога: приветствие обучающихся, проверка готовности обучающихся к занятию, озвучивание темы занятия.

Деятельность обучающихся: приветствуют педагога, отвечают на вопросы.

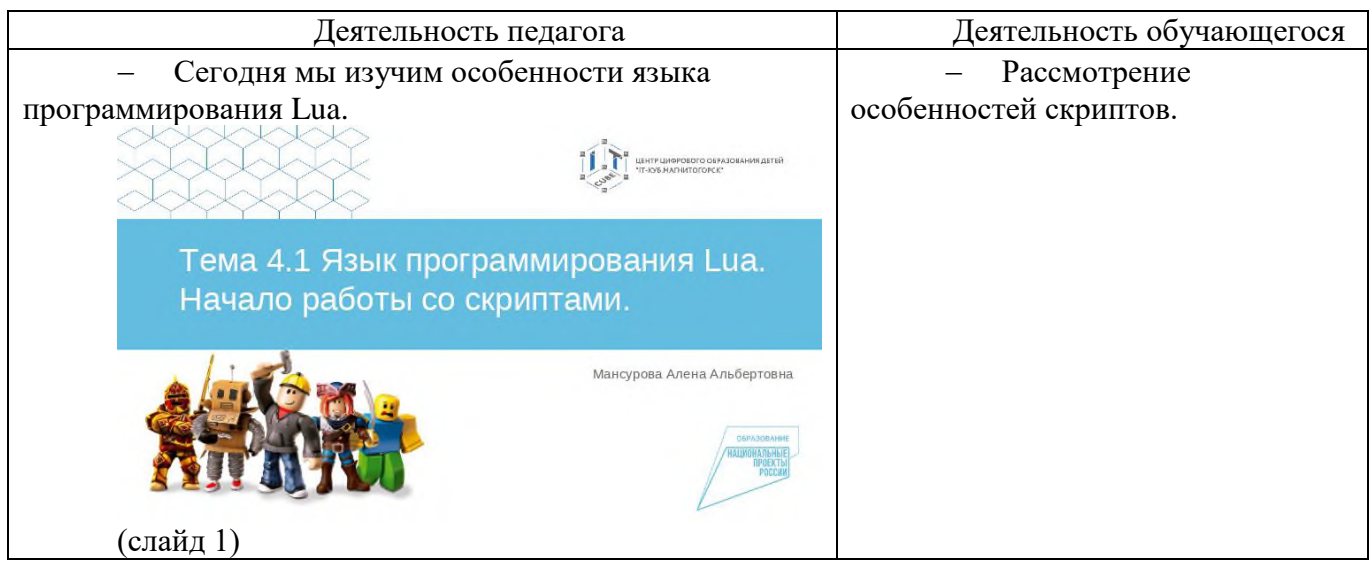

## **2. Изучение новых знаний и способов деятельности.**

Деятельность педагога: объясняет тему занятия, демонстрируя пошаговую презентацию [Презентация\\_](https://disk.yandex.ru/i/qzUAs8ErKuPD7g) Roblox Studio \_Тема 4.1 (слайд 2-18).

Деятельность обучающихся: выполняется написание скриптов.

## **3. Применение изученного**

Деятельность педагога: ставит задачу, наблюдает.

Деятельность обучающихся: самостоятельно выполняют контрольную работу.

## **4. Рефлексия**

Деятельность педагога: побуждает к выказыванию своего мнения об усвоении данной темы; обеспечивает положительную реакцию детей на высказывание одноклассников.

Деятельность обучающихся: формулируют конечный результат своей работы на уроке; высказывают свое мнение; делятся впечатлениями.

## **Конспект занятия по теме 4.2.**

**Тема занятия**: Язык программирования Lua. Циклы for.

**Цель занятия**: познакомиться с циклами и принципами работы с ними. Изучение особенностей таких циклов, как цикл for.

## **Задачи занятия**:

*образовательные*: познакомиться с циклами: for.

*развивающие*: способствовать развитию алгоритмического мышления; способствовать развитию эстетического мышления; способствовать развитию пространственного мышления.

*воспитательные*: способствовать воспитанию самостоятельности при решении образовательных задач.

**Тип занятия**: усвоение новых знаний.

### **Планируемые результаты:**

*образовательные:* программирование скриптов при помощи использования циклов.

*развивающие:* развивать эстетическое мышление через изображение и цветовые решения собственных персонажей; развивать пространственное мышление через выбор оптимального размера, расстояния, угла расположения детали; развивать навыки публичного выступления с помощью защиты выполненного проекта внутри группы.

*воспитательные:* уметь принимать самостоятельные решения при решении образовательных задач.

### **Оборудование**:

- − стул обучающегося 12 шт.;
- − стул педагога 1 шт.;
- − стол обучающегося 12 шт.;
- − стол педагога 1 шт.;
- − персональный компьютер обучающегося 12 шт.;
- − персональный компьютер педагога 1 шт.;
- − магнитно-маркерная доска 1 шт.;
- − проектор 1 шт.;
- − среда Roblox Studio.

### **План занятия:**

- 1. Конкретизация темы занятия.
- 2. Изучение новых знаний и способов деятельности.
- 3. Применение изученного.
- 4. Рефлексия.

#### **Ход занятия:**

#### **1. Конкретизация темы занятия**

Деятельность педагога: приветствие обучающихся, проверка готовности обучающихся к занятию, озвучивание темы занятия.

Деятельность обучающихся: приветствуют педагога, отвечают на вопросы.

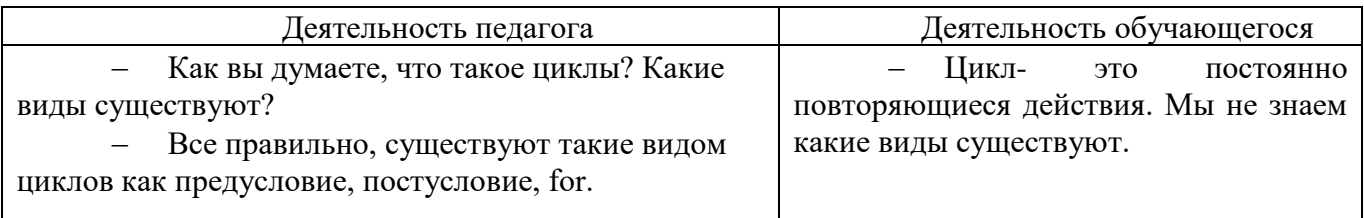

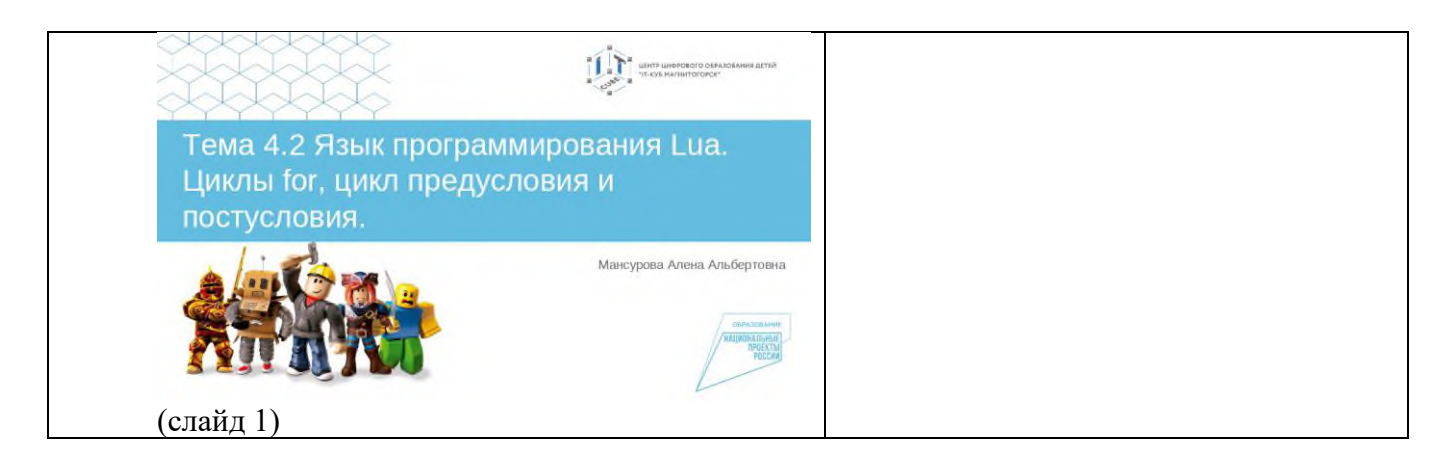

## **2. Изучение новых знаний и способов деятельности.**

Деятельность педагога: объясняет тему занятия, демонстрируя пошаговую презентацию [Презентация\\_](https://disk.yandex.ru/i/EpB-bbcS5MxlKw) Roblox Studio \_Тема 4.2 (слайд 2-18).

Деятельность обучающихся: происходит изучение циклов, написание скриптов.

## **3. Применение изученного**

Деятельность педагога: ставит задачу, наблюдает.

Деятельность обучающихся: самостоятельно выполняют контрольную работу.

### **4. Рефлексия**

Деятельность педагога: побуждает к выказыванию своего мнения об усвоении данной темы; обеспечивает положительную реакцию детей на высказывание одноклассников.

Деятельность обучающихся: формулируют конечный результат своей работы на уроке; высказывают свое мнение; делятся впечатлениями.

#### **Конспект занятия по теме 4.3.**

**Тема занятия**: Язык программирования Lua. Циклы предусловия и постусловия.

**Цель занятия**: познакомиться с циклами и принципами работы с ними. Изучение особенностей таких циклов, как цикл предусловия и постусловия.

## **Задачи занятия**:

*образовательные*: познакомиться с циклами: предусловия и постусловия.

*развивающие*: способствовать развитию алгоритмического мышления; способствовать развитию эстетического мышления; способствовать развитию пространственного мышления.

*воспитательные*: способствовать воспитанию самостоятельности при решении образовательных задач.

**Тип занятия**: усвоение новых знаний.

## **Планируемые результаты:**

*образовательные:* программирование скриптов при помощи использования циклов.

*развивающие:* развивать эстетическое мышление через изображение и цветовые решения собственных персонажей; развивать пространственное мышление через выбор оптимального размера, расстояния, угла расположения детали; развивать навыки публичного выступления с помощью защиты выполненного проекта внутри группы.

*воспитательные:* уметь принимать самостоятельные решения при решении образовательных задач.

## **Оборудование**:

- − стул обучающегося 12 шт.;
- − стул педагога 1 шт.;
- − стол обучающегося 12 шт.;
- − стол педагога 1 шт.;
- − персональный компьютер обучающегося 12 шт.;
- − персональный компьютер педагога 1 шт.;
- − магнитно-маркерная доска 1 шт.;
- − проектор 1 шт.;
- − среда Roblox Studio.

## **План занятия:**

- 5. Конкретизация темы занятия.
- 6. Изучение новых знаний и способов деятельности.
- 7. Применение изученного.
- 8. Рефлексия.

## **Ход занятия:**

## **5. Конкретизация темы занятия**

Деятельность педагога: приветствие обучающихся, проверка готовности обучающихся к занятию, озвучивание темы занятия.

Деятельность обучающихся: приветствуют педагога, отвечают на вопросы.

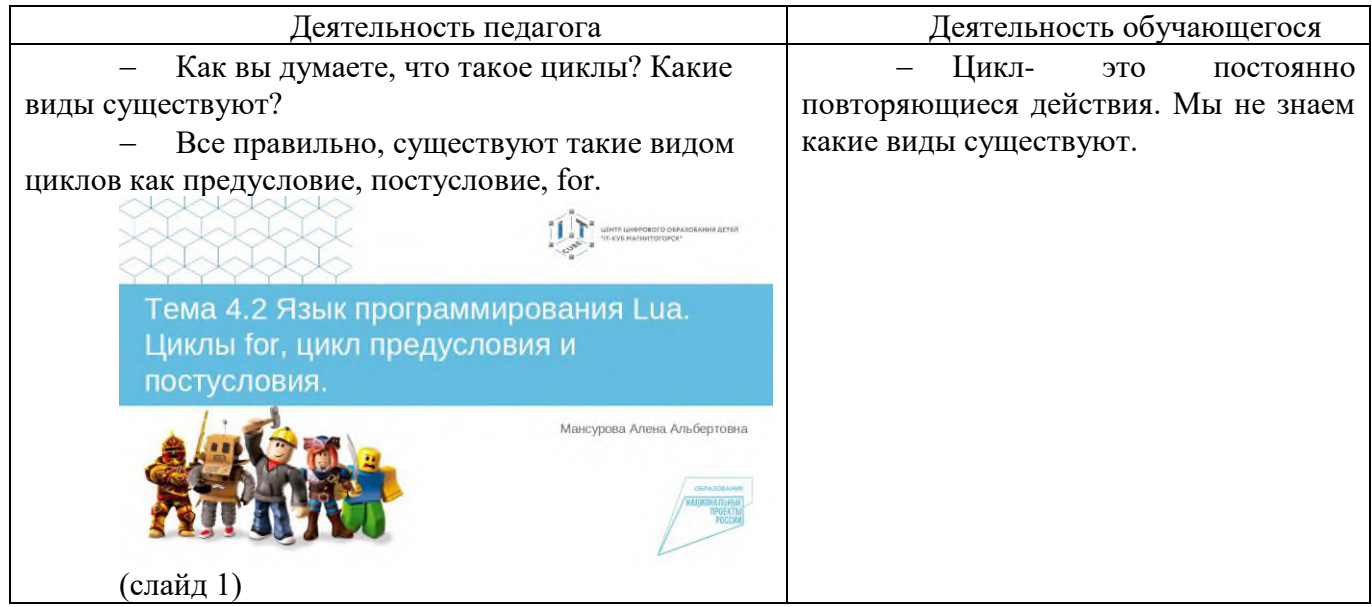

## **6. Изучение новых знаний и способов деятельности.**

Деятельность педагога: объясняет тему занятия, демонстрируя пошаговую презентацию [Презентация\\_](https://disk.yandex.ru/i/EpB-bbcS5MxlKw) Roblox Studio \_Тема 4.3 (слайд 2-18).

Деятельность обучающихся: происходит изучение циклов, написание скриптов.

## **7. Применение изученного**

Деятельность педагога: ставит задачу, наблюдает.

Деятельность обучающихся: самостоятельно выполняют контрольную работу.

## **8. Рефлексия**

Деятельность педагога: побуждает к выказыванию своего мнения об усвоении данной темы; обеспечивает положительную реакцию детей на высказывание одноклассников.

Деятельность обучающихся: формулируют конечный результат своей работы на уроке; высказывают свое мнение; делятся впечатлениями.

#### **Конспект занятия по теме 4.4.**

**Тема занятия**: Язык программирования Lua. Скрипты. Аттестация. **Цель занятия**: познакомиться с необычными циклами для создания компьютерной игры.

### **Задачи занятия**:

*образовательные*: познакомиться с скриптами для программирования персонажа, действий, предметов в игре.

*развивающие*: способствовать развитию алгоритмического мышления; способствовать развитию эстетического мышления; способствовать развитию пространственного мышления.

*воспитательные*: способствовать воспитанию самостоятельности при решении образовательных задач.

**Тип занятия**: усвоение новых знаний.

### **Планируемые результаты:**

*образовательные:* программирование скриптов.

*развивающие:* развивать эстетическое мышление через изображение и цветовые решения собственных персонажей; развивать пространственное мышление через выбор оптимального размера, расстояния, угла расположения детали; развивать навыки публичного выступления с помощью защиты выполненного проекта внутри группы.

*воспитательные:* уметь принимать самостоятельные решения при решении образовательных задач.

## **Оборудование**:

- − стул обучающегося 12 шт.;
- − стул педагога 1 шт.;
- − стол обучающегося 12 шт.;
- − стол педагога 1 шт.;
- − персональный компьютер обучающегося 12 шт.;
- − персональный компьютер педагога 1 шт.;
- − магнитно-маркерная доска 1 шт.;
- − проектор 1 шт.;
- − среда Roblox Studio.

#### **План занятия:**

- 1. Конкретизация темы занятия.
- 2. Изучение новых знаний и способов деятельности.
- 3. Применение изученного.
- 4. Рефлексия.

#### **Ход занятия:**

**1. Конкретизация темы занятия**

Деятельность педагога: приветствие обучающихся, проверка готовности обучающихся к занятию, озвучивание темы занятия.

Деятельность обучающихся: приветствуют педагога, отвечают на вопросы.

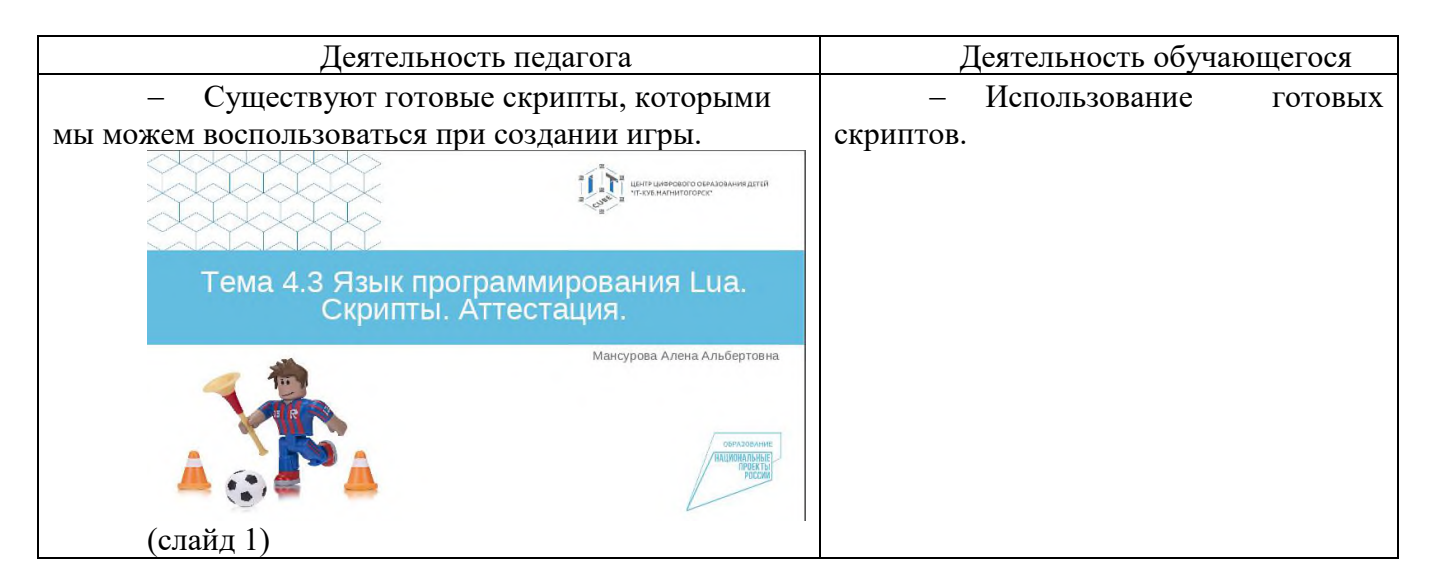

## **2. Изучение новых знаний и способов деятельности.**

Деятельность педагога: объясняет тему занятия, демонстрируя пошаговую презентацию [Презентация\\_](https://disk.yandex.ru/i/xMTjognH_XP8kQ) Roblox Studio \_Тема 4.4 (слайд 2-30).

Деятельность обучающихся: происходит изучение сложных скриптов.

## **3. Применение изученного**

Деятельность педагога: ставит задачу, наблюдает. Деятельность обучающихся: самостоятельно выполняют контрольную работу.

### **4. Рефлексия**

Деятельность педагога: побуждает к выказыванию своего мнения об усвоении данной темы; обеспечивает положительную реакцию детей на высказывание одноклассников.

Деятельность обучающихся: формулируют конечный результат своей работы на уроке; высказывают свое мнение; делятся впечатлениями.

#### **Конспект занятия по теме 5.1.**

**Тема занятия**: Освещение.

**Цель занятия**: познакомиться с искусственными источниками освещения.

#### **Задачи занятия**:

*образовательные*: познакомиться с свойствами источников света.

*развивающие*: способствовать развитию алгоритмического мышления; способствовать развитию эстетического мышления; способствовать развитию пространственного мышления.

*воспитательные*: способствовать воспитанию самостоятельности при решении образовательных задач.

**Тип занятия**: усвоение новых знаний.

#### **Планируемые результаты:**

*образовательные:* использование возможностей редактирования света.

*развивающие:* развивать эстетическое мышление через изображение и цветовые решения собственных персонажей; развивать пространственное мышление через выбор оптимального размера, расстояния, угла расположения детали; развивать навыки публичного выступления с помощью защиты выполненного проекта внутри группы.

*воспитательные:* уметь принимать самостоятельные решения при решении образовательных задач.

## **Оборудование**:

- − стул обучающегося 12 шт.;
- − стул педагога 1 шт.;
- − стол обучающегося 12 шт.;
- − стол педагога 1 шт.;
- − персональный компьютер обучающегося 12 шт.;
- − персональный компьютер педагога 1 шт.;
- − магнитно-маркерная доска 1 шт.;
- − проектор 1 шт.;
- − среда Roblox Studio.

## **План занятия:**

- 1. Конкретизация темы занятия.
- 2. Изучение новых знаний и способов деятельности.
- 3. Применение изученного.
- 4. Рефлексия.

## **Ход занятия:**

## **1. Конкретизация темы занятия**

Деятельность педагога: приветствие обучающихся, проверка готовности обучающихся к занятию, озвучивание темы занятия.

Деятельность обучающихся: приветствуют педагога, отвечают на вопросы.

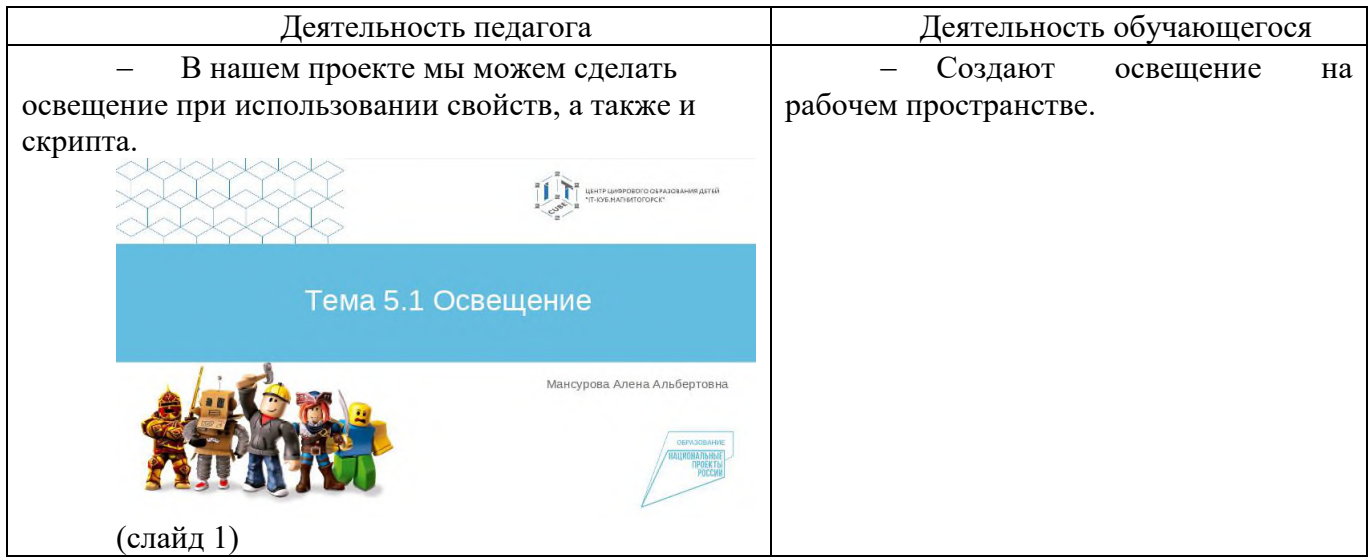

## **2. Изучение новых знаний и способов деятельности.**

Деятельность педагога: объясняет тему занятия, демонстрируя пошаговую презентацию [Презентация\\_](https://disk.yandex.ru/i/gZhoVAX27XWS_g) Roblox Studio \_Тема 5.1 (слайд 2-12).

Деятельность обучающихся: выполнение практической работы по созданию освещения.

### **3. Применение изученного**

Деятельность педагога: ставит задачу, наблюдает. Деятельность обучающихся: самостоятельно выполняют контрольную работу.

### **4. Рефлексия**

Деятельность педагога: побуждает к выказыванию своего мнения об усвоении данной темы; обеспечивает положительную реакцию детей на высказывание одноклассников.

Деятельность обучающихся: формулируют конечный результат своей работы на уроке; высказывают свое мнение; делятся впечатлениями.

## **Конспект занятия по теме 5.2.**

**Тема занятия**: Проект: «Паркур».

**Цель занятия**: реализация проекта с использованием знаний об инструментах по созданию освещения.

### **Задачи занятия**:

*образовательные*: научиться создавать проект Паркур.

*развивающие*: способствовать развитию алгоритмического мышления; способствовать развитию эстетического мышления; способствовать развитию пространственного мышления.

*воспитательные*: способствовать воспитанию самостоятельности при решении образовательных задач.

**Тип занятия**: усвоение новых знаний.

#### **Планируемые результаты:**

*образовательные:* использование возможностей редактирования света при создании компьютерной игры.

*развивающие:* развивать эстетическое мышление через изображение и цветовые решения собственных персонажей; развивать пространственное мышление через выбор оптимального размера, расстояния, угла расположения детали; развивать навыки публичного выступления с помощью защиты выполненного проекта внутри группы.

*воспитательные:* уметь принимать самостоятельные решения при решении образовательных задач.

## **Оборудование**:

- − стул обучающегося 12 шт.;
- − стул педагога 1 шт.;
- − стол обучающегося 12 шт.;
- − стол педагога 1 шт.;
- − персональный компьютер обучающегося 12 шт.;
- − персональный компьютер педагога 1 шт.;
- − магнитно-маркерная доска 1 шт.;
- − проектор 1 шт.;
- − среда Roblox Studio.

## **План занятия:**

- 1. Конкретизация темы занятия.
- 2. Изучение новых знаний и способов деятельности.
- 3. Применение изученного.

4. Рефлексия.

## **Ход занятия:**

## **1. Конкретизация темы занятия**

Деятельность педагога: приветствие обучающихся, проверка готовности обучающихся к занятию, озвучивание темы занятия.

Деятельность обучающихся: приветствуют педагога, отвечают на вопросы.

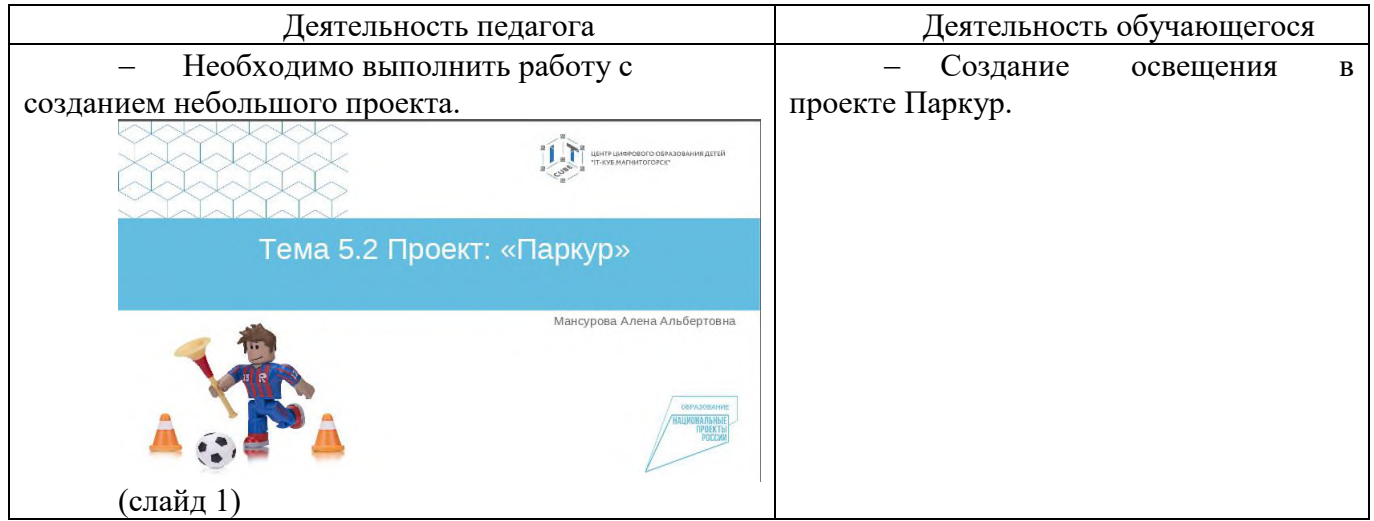

## **2. Изучение новых знаний и способов деятельности.**

Деятельность педагога: объясняет тему занятия, демонстрируя пошаговую презентацию Презентация Roblox Studio Tema 5.2 (слайд 2-12).

Деятельность обучающихся: выполнение практической работы по созданию проекта Паркур с освещением.

## **3. Применение изученного**

Деятельность педагога: ставит задачу, наблюдает.

Деятельность обучающихся: самостоятельно выполняют контрольную работу.

## **4. Рефлексия**

Деятельность педагога: побуждает к выказыванию своего мнения об усвоении данной темы; обеспечивает положительную реакцию детей на высказывание одноклассников.

Деятельность обучающихся: формулируют конечный результат своей работы на уроке; высказывают свое мнение; делятся впечатлениями.

## **Конспект занятия по теме 6.1.**

**Тема занятия**: Основы работы с персонажами. **Цель занятия**: создание дополнительных персонажей.

## **Задачи занятия**:

*образовательные*: научиться создавать NPC персонажа.

*развивающие*: способствовать развитию алгоритмического мышления; способствовать развитию эстетического мышления; способствовать развитию пространственного мышления.

*воспитательные*: способствовать воспитанию самостоятельности при решении образовательных задач.

**Тип занятия**: усвоение новых знаний.

## **Планируемые результаты:**

*образовательные:* разработка своего персонажа.

*развивающие:* развивать эстетическое мышление через изображение и цветовые решения собственных персонажей; развивать пространственное мышление через выбор оптимального размера, расстояния, угла расположения детали; развивать навыки публичного выступления с помощью защиты выполненного проекта внутри группы.

*воспитательные:* уметь принимать самостоятельные решения при решении образовательных задач.

## **Оборудование**:

- − стул обучающегося 12 шт.;
- − стул педагога 1 шт.;
- − стол обучающегося 12 шт.;
- − стол педагога 1 шт.;
- − персональный компьютер обучающегося 12 шт.;
- − персональный компьютер педагога 1 шт.;
- − магнитно-маркерная доска 1 шт.;
- − проектор 1 шт.;
- − среда Roblox Studio.

## **План занятия:**

- 1. Конкретизация темы занятия.
- 2. Изучение новых знаний и способов деятельности.
- 3. Применение изученного.
- 4. Рефлексия.

## **Ход занятия:**

## **1. Конкретизация темы занятия**

Деятельность педагога: приветствие обучающихся, проверка готовности обучающихся к занятию, озвучивание темы занятия.

Деятельность обучающихся: приветствуют педагога, отвечают на вопросы.

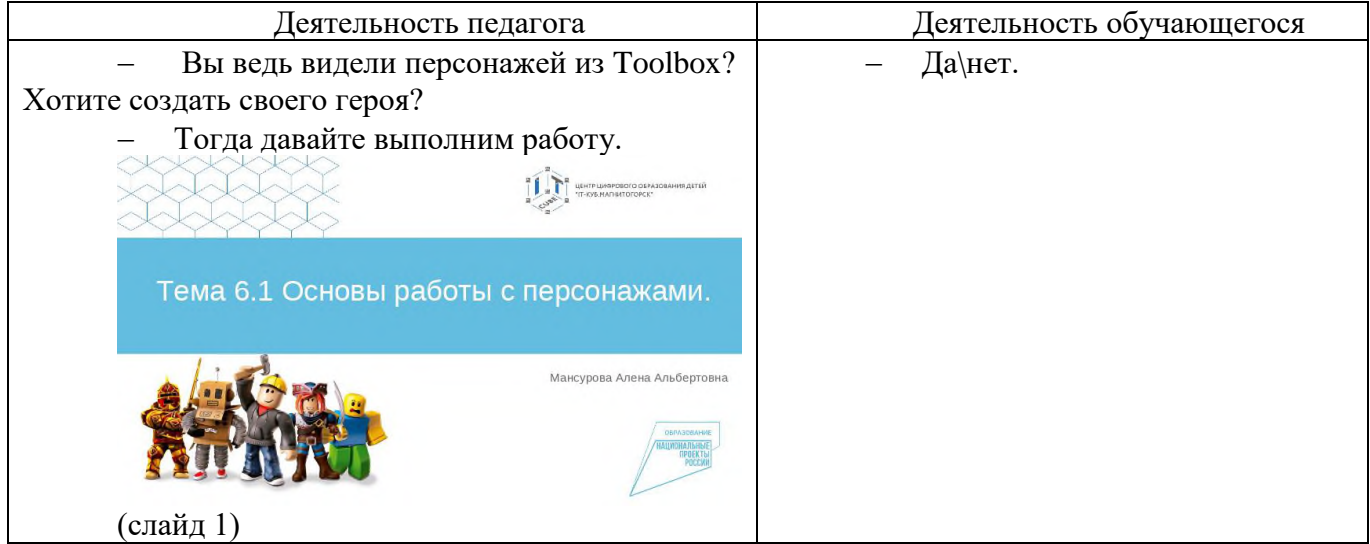

## **2. Изучение новых знаний и способов деятельности.**

Деятельность педагога: объясняет тему занятия, демонстрируя пошаговую презентацию Презентация Roblox Studio  $Tema 6.1$  $Tema 6.1$  (слайд 2-15).

Деятельность обучающихся: выполнение практической работы по созданию дополнительного героя.

## **3. Применение изученного**

Деятельность педагога: ставит задачу, наблюдает.

Деятельность обучающихся: самостоятельно выполняют контрольную работу.

## **4. Рефлексия**

Деятельность педагога: побуждает к выказыванию своего мнения об усвоении данной темы; обеспечивает положительную реакцию детей на высказывание одноклассников.

Деятельность обучающихся: формулируют конечный результат своей работы на уроке; высказывают свое мнение; делятся впечатлениями.

### **Конспект занятия по теме 6.2.**

**Тема занятия**: Анимация персонажа. **Цель занятия**: изучить скриптинг для анимации персонажа.

## **Задачи занятия**:

*образовательные*: изучить инструменты по написанию скриптинга для передвижения героя. *развивающие*: способствовать развитию алгоритмического мышления; способствовать развитию эстетического мышления; способствовать развитию пространственного мышления.

*воспитательные*: способствовать воспитанию самостоятельности при решении образовательных задач.

**Тип занятия**: усвоение новых знаний.

## **Планируемые результаты:**

*образовательные:* разработка своего персонажа, который может передвигаться.

*развивающие:* развивать эстетическое мышление через изображение и цветовые решения собственных персонажей; развивать пространственное мышление через выбор оптимального размера, расстояния, угла расположения детали; развивать навыки публичного выступления с помощью защиты выполненного проекта внутри группы.

*воспитательные:* уметь принимать самостоятельные решения при решении образовательных задач.

## **Оборудование**:

- − стул обучающегося 12 шт.;
- − стул педагога 1 шт.;
- − стол обучающегося 12 шт.;
- − стол педагога 1 шт.;
- − персональный компьютер обучающегося 12 шт.;
- − персональный компьютер педагога 1 шт.;
- − магнитно-маркерная доска 1 шт.;
- − проектор 1 шт.;
- − среда Roblox Studio.

## **План занятия:**

- 1. Конкретизация темы занятия.
- 2. Изучение новых знаний и способов деятельности.
- 3. Применение изученного.
- 4. Рефлексия.

### **Ход занятия:**

### **1. Конкретизация темы занятия**

Деятельность педагога: приветствие обучающихся, проверка готовности обучающихся к занятию, озвучивание темы занятия.

Деятельность обучающихся: приветствуют педагога, отвечают на вопросы.

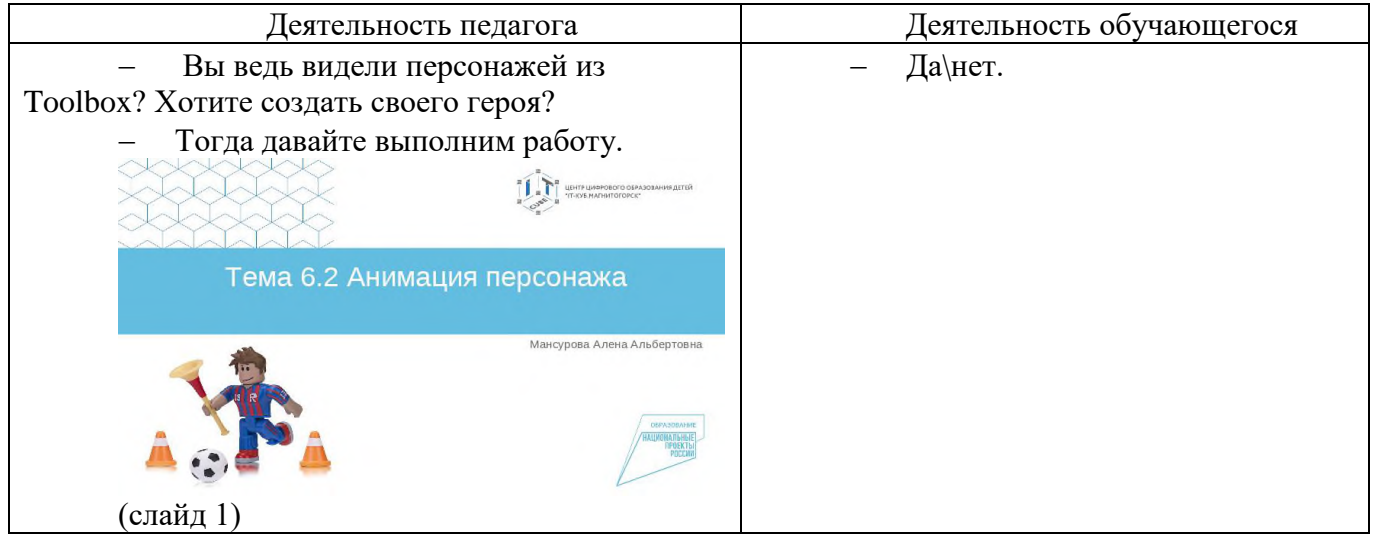

## **2. Изучение новых знаний и способов деятельности.**

Деятельность педагога: объясняет тему занятия, демонстрируя пошаговую презентацию [Презентация\\_](https://disk.yandex.ru/i/jDcdBPYC0HnyrQ) Roblox Studio \_Тема 6.2 (слайд 2-15).

Деятельность обучающихся: выполнение практической работы по программированию дополнительного героя.

## **3. Применение изученного**

Деятельность педагога: ставит задачу, наблюдает. Деятельность обучающихся: самостоятельно выполняют контрольную работу.

## **4. Рефлексия**

Деятельность педагога: побуждает к выказыванию своего мнения об усвоении данной темы; обеспечивает положительную реакцию детей на высказывание одноклассников.

Деятельность обучающихся: формулируют конечный результат своей работы на уроке; высказывают свое мнение; делятся впечатлениями.

#### **Конспект занятия по теме 6.3.**

**Тема занятия**: Создание диалогов и чат-ботов.

**Цель занятия**: изучить способы прикрепления чат-диалогов к персонажам.

#### **Задачи занятия**:

*образовательные*: изучить инструменты по закреплению диалогов.

*развивающие*: способствовать развитию алгоритмического мышления; способствовать развитию эстетического мышления; способствовать развитию пространственного мышления.

*воспитательные*: способствовать воспитанию самостоятельности при решении образовательных задач.

**Тип занятия**: усвоение новых знаний.

### **Планируемые результаты:**

*образовательные:* осуществление работы по прикреплению чат-ботов.

*развивающие:* развивать эстетическое мышление через изображение и цветовые решения собственных персонажей; развивать пространственное мышление через выбор оптимального размера, расстояния, угла расположения детали; развивать навыки публичного выступления с помощью защиты выполненного проекта внутри группы.

*воспитательные:* уметь принимать самостоятельные решения при решении образовательных задач.

### **Оборудование**:

- − стул обучающегося 12 шт.;
- − стул педагога 1 шт.;
- − стол обучающегося 12 шт.;
- − стол педагога 1 шт.;
- − персональный компьютер обучающегося 12 шт.;
- − персональный компьютер педагога 1 шт.;
- − магнитно-маркерная доска 1 шт.;
- − проектор 1 шт.;
- − среда Roblox Studio.

### **План занятия:**

- 1. Конкретизация темы занятия.
- 2. Изучение новых знаний и способов деятельности.
- 3. Применение изученного.
- 4. Рефлексия.

#### **Ход занятия:**

#### **1. Конкретизация темы занятия**

Деятельность педагога: приветствие обучающихся, проверка готовности обучающихся к занятию, озвучивание темы занятия.

Деятельность обучающихся: приветствуют педагога, отвечают на вопросы.

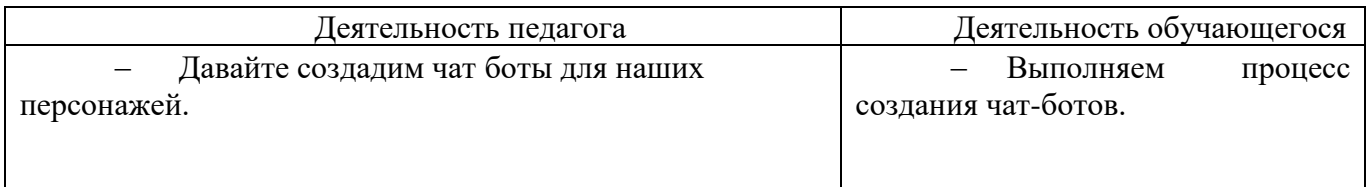

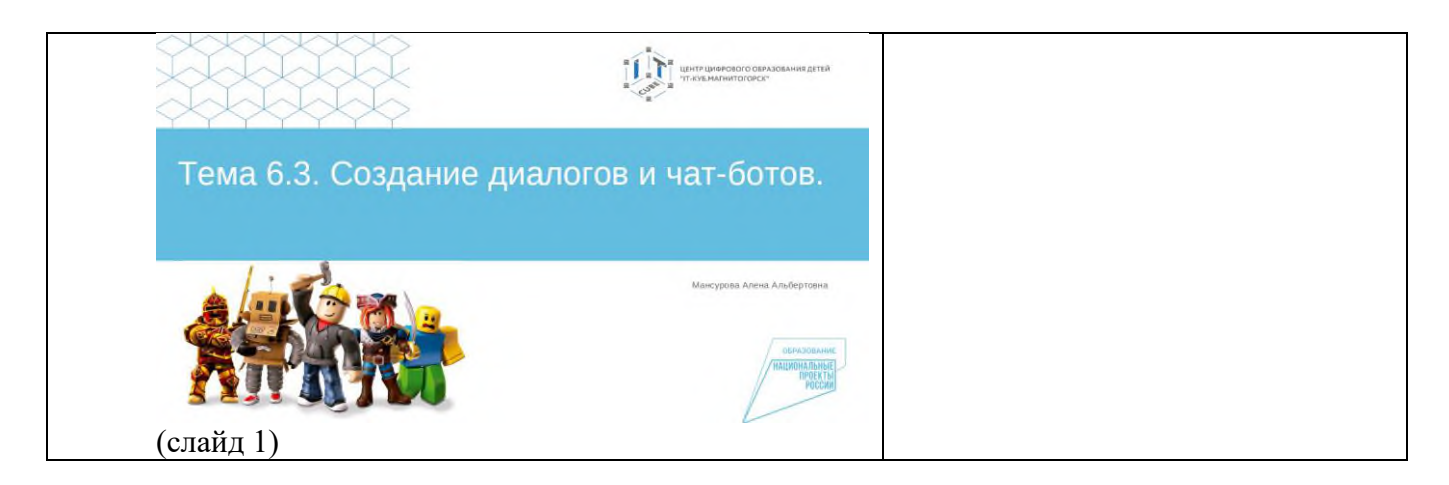

## **2. Изучение новых знаний и способов деятельности.**

Деятельность педагога: объясняет тему занятия, демонстрируя пошаговую презентацию Презентация Roblox Studio Тема 6.3 (слайд 2-11).

Деятельность обучающихся: выполнение практической работы по программированию чатдиалога.

### **3. Применение изученного**

Деятельность педагога: ставит задачу, наблюдает. Деятельность обучающихся: самостоятельно выполняют контрольную работу.

### **4. Рефлексия**

Деятельность педагога: побуждает к выказыванию своего мнения об усвоении данной темы; обеспечивает положительную реакцию детей на высказывание одноклассников.

Деятельность обучающихся: формулируют конечный результат своей работы на уроке; высказывают свое мнение; делятся впечатлениями.

#### **Конспект занятия по теме 7.1.**

**Тема занятия**: Событие при изменении движения, при касании. **Цель занятия**: изучение функций по созданию движения при касании.

#### **Задачи занятия**:

*образовательные*: научиться создавать движущиеся предметы при касании.

*развивающие*: способствовать развитию алгоритмического мышления; способствовать развитию эстетического мышления; способствовать развитию пространственного мышления.

*воспитательные*: способствовать воспитанию самостоятельности при решении образовательных задач.

**Тип занятия**: усвоение новых знаний.

## **Планируемые результаты:**

*образовательные:* осуществление работы по прикреплению чат-ботов.

*развивающие:* развивать эстетическое мышление через изображение и цветовые решения собственных персонажей; развивать пространственное мышление через выбор оптимального размера, расстояния, угла расположения детали; развивать навыки публичного выступления с помощью защиты выполненного проекта внутри группы.

*воспитательные:* уметь принимать самостоятельные решения при решении образовательных задач.

## **Оборудование**:

- − стул обучающегося 12 шт.;
- − стул педагога 1 шт.;
- − стол обучающегося 12 шт.;
- − стол педагога 1 шт.;
- − персональный компьютер обучающегося 12 шт.;
- − персональный компьютер педагога 1 шт.;
- − магнитно-маркерная доска 1 шт.;
- − проектор 1 шт.;
- − среда Roblox Studio.

## **План занятия:**

- 1. Конкретизация темы занятия.
- 2. Изучение новых знаний и способов деятельности.
- 3. Применение изученного.
- 4. Рефлексия.

## **Ход занятия:**

## **1. Конкретизация темы занятия**

Деятельность педагога: приветствие обучающихся, проверка готовности обучающихся к занятию, озвучивание темы занятия.

Деятельность обучающихся: приветствуют педагога, отвечают на вопросы.

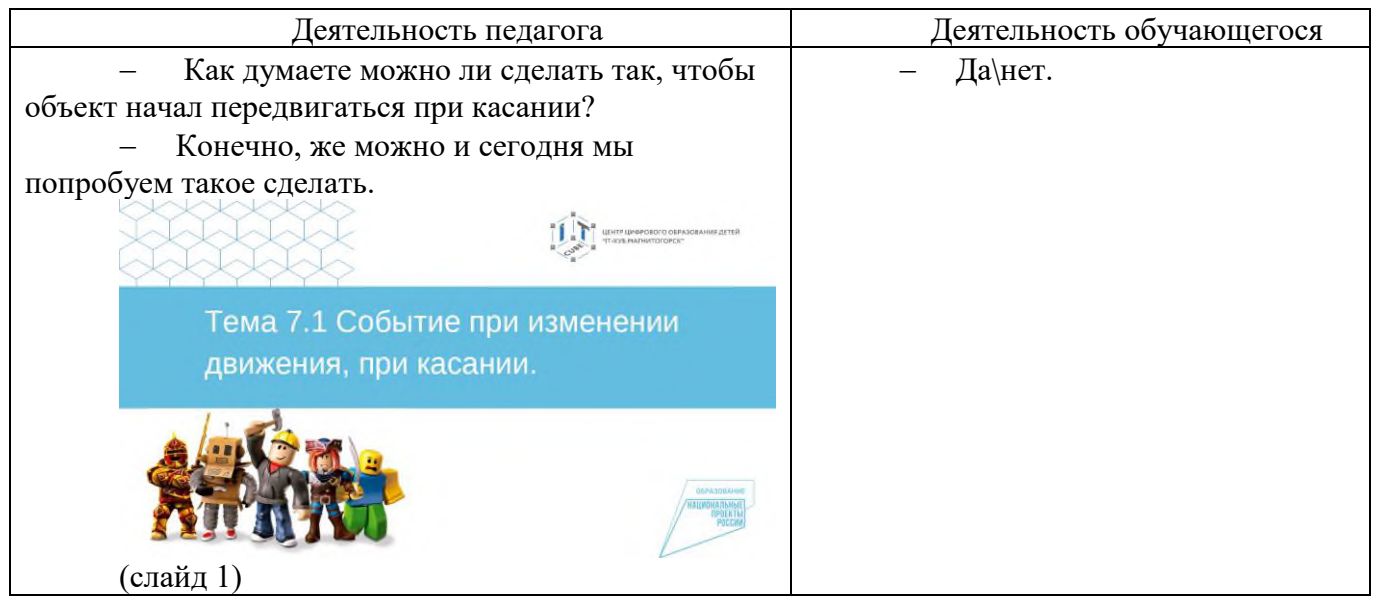

## **2. Изучение новых знаний и способов деятельности.**

Деятельность педагога: объясняет тему занятия, демонстрируя пошаговую презентацию Презентация Roblox Studio  $Tema$  7.1 (слайд 2-10).

Деятельность обучающихся: выполнение практической работы по программированию движения при касании.

## **3. Применение изученного**

Деятельность педагога: ставит задачу, наблюдает.

Деятельность обучающихся: самостоятельно выполняют контрольную работу.

### **4. Рефлексия**

Деятельность педагога: побуждает к выказыванию своего мнения об усвоении данной темы; обеспечивает положительную реакцию детей на высказывание одноклассников.

Деятельность обучающихся: формулируют конечный результат своей работы на уроке; высказывают свое мнение; делятся впечатлениями.

#### **Конспект занятия по теме 7.2.**

**Тема занятия**: Создание карты GPS и машины.

**Цель занятия**: изучение инструментов для создания карты GPS и машины.

#### **Задачи занятия**:

*образовательные*: научиться создавать машину и карт GPS, отражающую все характеристики игрового пространства.

*развивающие*: способствовать развитию алгоритмического мышления; способствовать развитию эстетического мышления; способствовать развитию пространственного мышления.

*воспитательные*: способствовать воспитанию самостоятельности при решении образовательных задач.

**Тип занятия**: усвоение новых знаний.

#### **Планируемые результаты:**

*образовательные:* осуществление работы по созданию карты и передвигающейся машины.

*развивающие:* развивать эстетическое мышление через изображение и цветовые решения собственных персонажей; развивать пространственное мышление через выбор оптимального размера, расстояния, угла расположения детали; развивать навыки публичного выступления с помощью защиты выполненного проекта внутри группы.

*воспитательные:* уметь принимать самостоятельные решения при решении образовательных задач.

#### **Оборудование**:

- − стул обучающегося 12 шт.;
- − стул педагога 1 шт.;
- − стол обучающегося 12 шт.;
- − стол педагога 1 шт.;
- − персональный компьютер обучающегося 12 шт.;
- − персональный компьютер педагога 1 шт.;
- − магнитно-маркерная доска 1 шт.;
- − проектор 1 шт.;
- − среда Roblox Studio.

#### **План занятия:**

- 1. Конкретизация темы занятия.
- 2. Изучение новых знаний и способов деятельности.
- 3. Применение изученного.
- 4. Рефлексия.

#### **Ход занятия:**

#### **1. Конкретизация темы занятия**

Деятельность педагога: приветствие обучающихся, проверка готовности обучающихся к занятию, озвучивание темы занятия.

Деятельность обучающихся: приветствуют педагога, отвечают на вопросы.

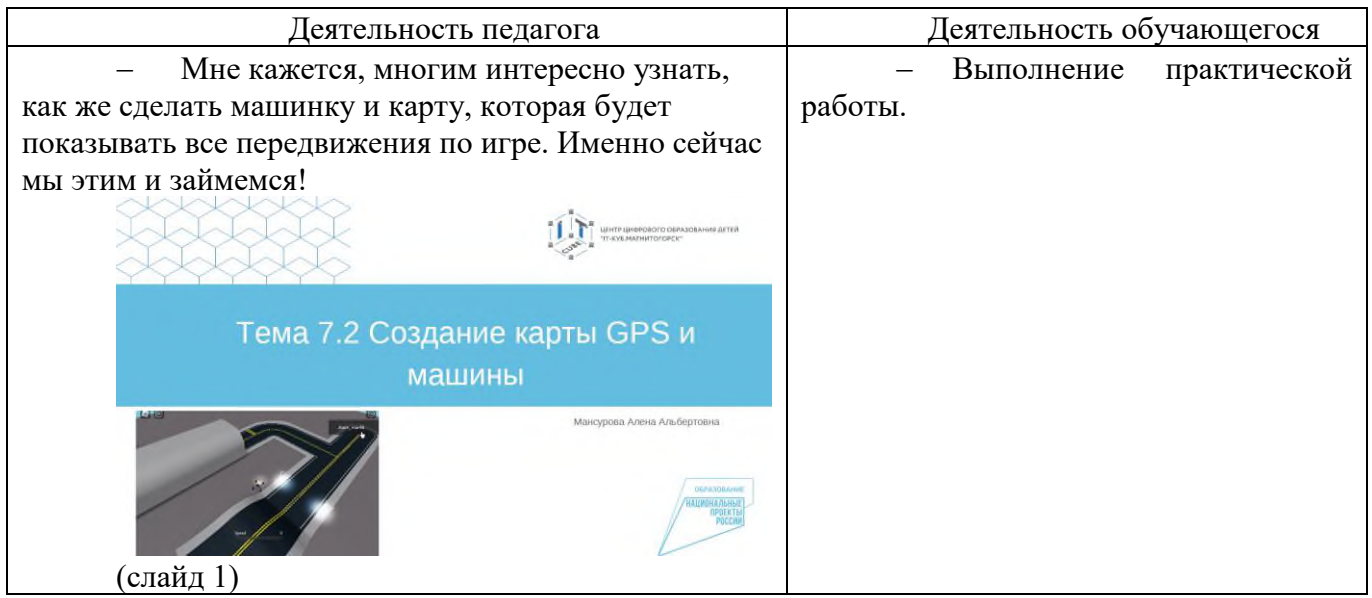

## **2. Изучение новых знаний и способов деятельности.**

Деятельность педагога: объясняет тему занятия, демонстрируя пошаговую презентацию Презентация Roblox Studio  $Tema 7.2$  (слайд 2-10).

Деятельность обучающихся: выполнение практической работы по созданию карты GPS и машины.

## **3. Применение изученного**

Деятельность педагога: ставит задачу, наблюдает.

Деятельность обучающихся: самостоятельно выполняют контрольную работу.

#### **4. Рефлексия**

Деятельность педагога: побуждает к выказыванию своего мнения об усвоении данной темы; обеспечивает положительную реакцию детей на высказывание одноклассников.

Деятельность обучающихся: формулируют конечный результат своей работы на уроке; высказывают свое мнение; делятся впечатлениями.

#### **Конспект занятия по теме 7.3.**

**Тема занятия**: Создание ручного фонарика. **Цель занятия**: создание поэтапно ручного светящегося фонарика.

#### **Задачи занятия**:

*образовательные*: научиться создавать скрипт и Tool для фонарика.

*развивающие*: способствовать развитию алгоритмического мышления; способствовать развитию эстетического мышления; способствовать развитию пространственного мышления.

*воспитательные*: способствовать воспитанию самостоятельности при решении образовательных задач.

**Тип занятия**: усвоение новых знаний.

## **Планируемые результаты:**

*образовательные:* осуществление работы по созданию рабочего инструмента: фонарик.

*развивающие:* развивать эстетическое мышление через изображение и цветовые решения собственных персонажей; развивать пространственное мышление через выбор оптимального размера, расстояния, угла расположения детали; развивать навыки публичного выступления с помощью защиты выполненного проекта внутри группы.

*воспитательные:* уметь принимать самостоятельные решения при решении образовательных задач.

### **Оборудование**:

- − стул обучающегося 12 шт.;
- − стул педагога 1 шт.;
- − стол обучающегося 12 шт.;
- − стол педагога 1 шт.;
- − персональный компьютер обучающегося 12 шт.;
- − персональный компьютер педагога 1 шт.;
- − магнитно-маркерная доска 1 шт.;
- − проектор 1 шт.;
- − среда Roblox Studio.

## **План занятия:**

- 1. Конкретизация темы занятия.
- 2. Изучение новых знаний и способов деятельности.
- 3. Применение изученного.
- 4. Рефлексия.

## **Ход занятия:**

#### **1. Конкретизация темы занятия**

Деятельность педагога: приветствие обучающихся, проверка готовности обучающихся к занятию, озвучивание темы занятия.

Деятельность обучающихся: приветствуют педагога, отвечают на вопросы.

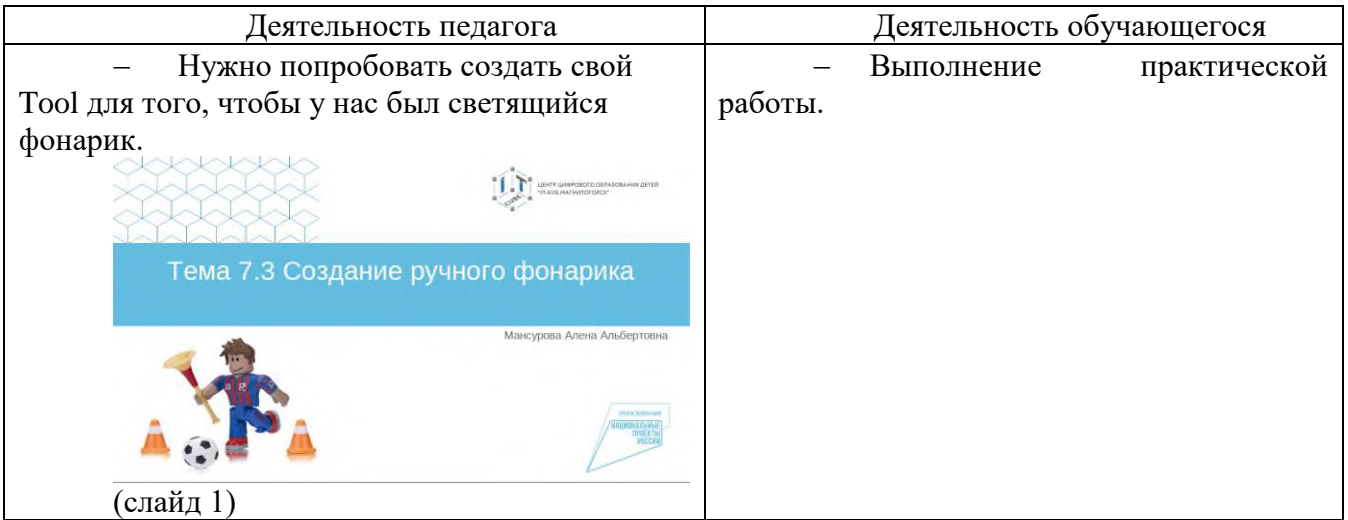

## **2. Изучение новых знаний и способов деятельности.**

Деятельность педагога: объясняет тему занятия, демонстрируя пошаговую презентацию Презентация Roblox Studio Тема 7.3 (слайд 2-9).

Деятельность обучающихся: выполнение практической работы по созданию ручного фонарика.

## **3. Применение изученного**

Деятельность педагога: ставит задачу, наблюдает. Деятельность обучающихся: самостоятельно выполняют контрольную работу.

## **4. Рефлексия**

Деятельность педагога: побуждает к выказыванию своего мнения об усвоении данной темы; обеспечивает положительную реакцию детей на высказывание одноклассников.

Деятельность обучающихся: формулируют конечный результат своей работы на уроке; высказывают свое мнение; делятся впечатлениями.

## **Конспект занятия по теме 7.4.**

**Тема занятия**: Движение персонажа. **Цель занятия**: программирование передвижения NPC персонажей.

## **Задачи занятия**:

*образовательные*: научиться создавать скрипт для передвижения героя от точки до точки или способом поиска дороги.

*развивающие*: способствовать развитию алгоритмического мышления; способствовать развитию эстетического мышления; способствовать развитию пространственного мышления.

*воспитательные*: способствовать воспитанию самостоятельности при решении образовательных задач.

**Тип занятия**: усвоение новых знаний.

## **Планируемые результаты:**

*образовательные:* осуществление работы по созданию движения персонажа.

*развивающие:* развивать эстетическое мышление через изображение и цветовые решения собственных персонажей; развивать пространственное мышление через выбор оптимального размера, расстояния, угла расположения детали; развивать навыки публичного выступления с помощью защиты выполненного проекта внутри группы.

*воспитательные:* уметь принимать самостоятельные решения при решении образовательных задач.

## **Оборудование**:

- − стул обучающегося 12 шт.;
- − стул педагога 1 шт.;
- − стол обучающегося 12 шт.;
- − стол педагога 1 шт.;
- − персональный компьютер обучающегося 12 шт.;
- − персональный компьютер педагога 1 шт.;
- − магнитно-маркерная доска 1 шт.;
- − проектор 1 шт.;
- − среда Roblox Studio.

## **План занятия:**

1. Конкретизация темы занятия.

- 2. Изучение новых знаний и способов деятельности.
- 3. Применение изученного.
- 4. Рефлексия.

## **Ход занятия:**

## **1. Конкретизация темы занятия**

Деятельность педагога: приветствие обучающихся, проверка готовности обучающихся к занятию, озвучивание темы занятия.

Деятельность обучающихся: приветствуют педагога, отвечают на вопросы.

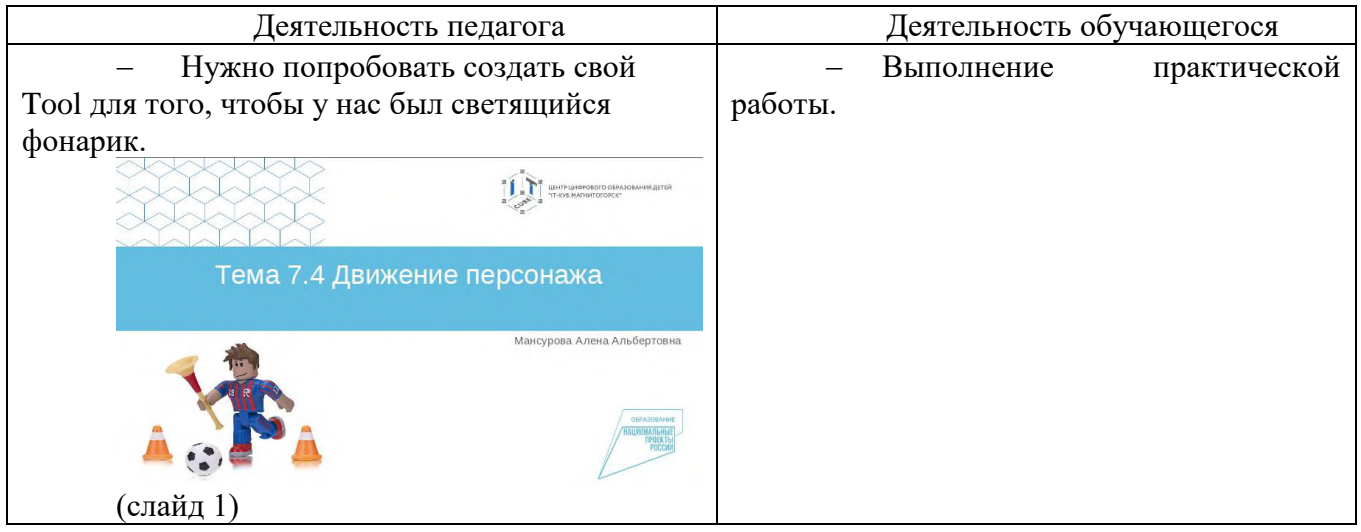

## **2. Изучение новых знаний и способов деятельности.**

Деятельность педагога: объясняет тему занятия, демонстрируя пошаговую презентацию [Презентация\\_](https://disk.yandex.ru/i/m92XAOMA3fBtdw) Roblox Studio \_Тема 7.4 (слайд 2-13).

Деятельность обучающихся: выполнение практической работы по созданию движения героя.

## **3. Применение изученного**

Деятельность педагога: ставит задачу, наблюдает.

Деятельность обучающихся: самостоятельно выполняют контрольную работу.

## **4. Рефлексия**

Деятельность педагога: побуждает к выказыванию своего мнения об усвоении данной темы; обеспечивает положительную реакцию детей на высказывание одноклассников.

Деятельность обучающихся: формулируют конечный результат своей работы на уроке; высказывают свое мнение; делятся впечатлениями.

## <span id="page-59-0"></span>**Практические работы к дополнительной общеобразовательной общеразвивающей программе «Создание игровых миров в среде Roblox»**

1. Практическая работа «Дерево»: Размещение блоков разных форм.

2. Практическая работа «Костер»: Размещение в игре костра, с использованием эффектов.

3. Практическая работа «Дом!»: Размещение блоков в форме дома с использованием инструментов Union, Negate.

4. Практическая работа «Крепость»: Использование изученного материала для создания проекта (крепость, двор, деревня, ландшафты).

5. Практическая работа «Фонарь»: Использование инструментов и скриптов по программированию освещения.

6. Практическая работа «Паркур»: Использование блоков и свойств света.

7. Практическая работа «Персонаж»: применение изученного материала по созданию: анимации, чат-бота и внешности героя.

8. Практическая работа «Фонарик»: Создание Tool для использования инструментов в игре.

#### **Сборник игр на командообразование и сплочение**

#### **Путаница**

<span id="page-60-0"></span>Участники образуют круг и берутся за руки, причем руки одного человека должны быть сцеплены с руками разных людей. Задача: не расцепляя рук, распутать узел и образовать круг.

Это упражнение дает возможность участвовать всем в выработке стратегии.

#### **Сидячий круг**

Команда формирует тесный круг (плечи касаются). После этого попросите ребят повернуться на 90 градусов направо. Задание: Нужно медленно сесть на колени друг к другу и рукой коснуться плеча, находящегося сзади человека.

Завершите это упражнение на высокой ноте, смеясь и хлопая всем.

#### **Атомы**

Все играющие хаотично бродят по площадке, по команде ведущего оно должны объединиться в молекулы с заданным числом атомов (например, по пять). Игра "на вылет".

Ведущий постоянно говорит цифры, а дети становятся в группы (точнее хватаются друг за друга, например, ведущий сказал 5 и дети сбегаются по 5 человек кто не успел собраться по 5 человек тот выходит из игры

Ведущий предлагает всем участникам представить себя атомами, задача которых, перемещаясь по комнате, собраться в различные молекулы, соблюдая разные условия, например, собраться в молекулу из 5 атомов и т.д.

#### **Минное поле**

Игра учит справляться с нестандартными обстоятельствами и развивает навыки коммуникации.

Что нужно: повязки на глаза; пустой коридор, любые предметы.

Правила и ход игры. Играет несколько команд. Предметы разбрасывают по коридору – это мины. Нужно пройти так, чтобы не задеть ни одного предмета. Участники делятся на пары. Один в паре – слепой, второй должен провести его, чтобы не затронуть «мину». Идет одновременно несколько команд, к напарнику прикасаться нельзя. «Слепой» учится внимательно слушать только своего напарника, доверять ему. Он должен суметь выполнить инструкции проводника, а проводник должен уберечь «слепого» коллегу.

#### **Слепой строй**

Еще одна игра с закрытыми глазами, но теперь еще и без возможности говорить. Учит находить решения в условиях ограниченных ресурсов, развивает навыки коммуникации.

Что нужно: повязки на глаза.

Правила и ход игры. Все участники знают свой номер (возраст, дату рождения). Задача – выстроиться по указанному параметру, не видя друг друга и не переговариваясь. Участники должны совершенствовать свои навыки передавать друг другу информацию и достигать цели, не используя зрение и голос. Можно поставить задачу выстроиться по номерам, которые ведущий шепнул каждому на ухо, по росту, по дате рождения, по возрасту и т.д.

Приложение 4 к дополнительной общеобразовательной общеразвивающей программе «Создание игровых миров в среде Roblox»

## **Лист наблюдения за выполнением проектной работы**

## <span id="page-61-0"></span>**Тема 8.2. Разработка сценария Группа \_\_\_\_\_\_\_\_\_\_\_\_\_\_\_\_\_\_\_\_\_\_\_\_\_\_\_\_\_\_\_\_\_\_\_\_\_\_\_\_\_\_\_\_\_\_\_\_\_\_\_\_**

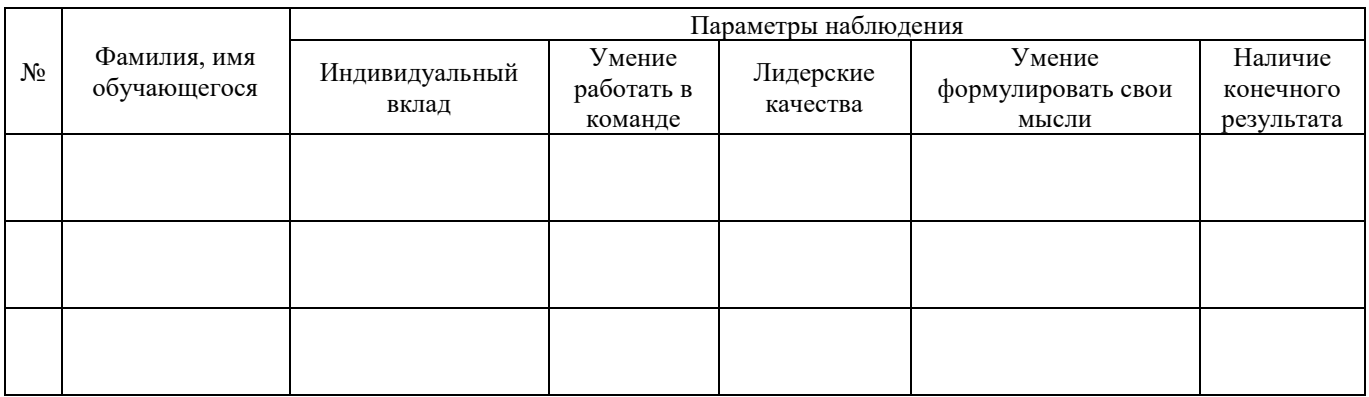

Педагог дополнительного образования

ФИО

\_\_\_\_\_\_\_\_\_\_\_\_\_\_\_\_\_\_\_\_\_\_\_\_\_\_\_

Подпись

\_\_\_\_\_\_\_\_\_\_\_\_\_\_\_\_\_\_\_\_\_\_\_\_\_\_\_

# **Лист наблюдения за выполнением проектной работы**

# **Тема 8.3. Реализация проекта на платформе. Подготовка презентации для защиты Группа \_\_\_\_\_\_\_\_\_\_\_\_\_\_\_\_\_\_\_\_\_\_\_\_\_\_\_\_\_\_\_\_\_\_\_\_\_\_\_\_\_\_\_\_\_\_\_\_\_\_\_\_**

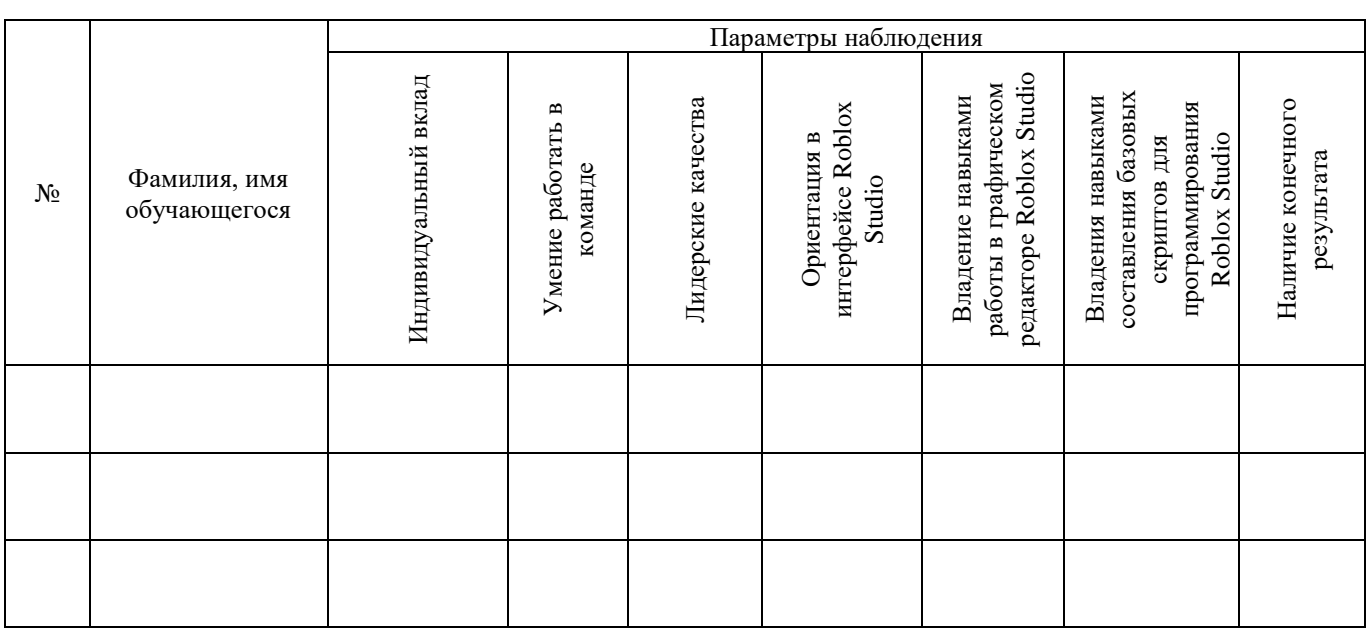

Педагог дополнительного образования

ФИО

\_\_\_\_\_\_\_\_\_\_\_\_\_\_\_\_\_\_\_\_\_\_\_\_\_\_\_

\_\_\_\_\_\_\_\_\_\_\_\_\_\_\_\_\_\_\_\_\_\_\_\_\_\_\_ Подпись

# Приложение 5

к дополнительной общеобразовательной общеразвивающей программе «Создание игровых миров в среде Roblox»

## **Примерный перечень воспитательных мероприятий**

<span id="page-63-0"></span>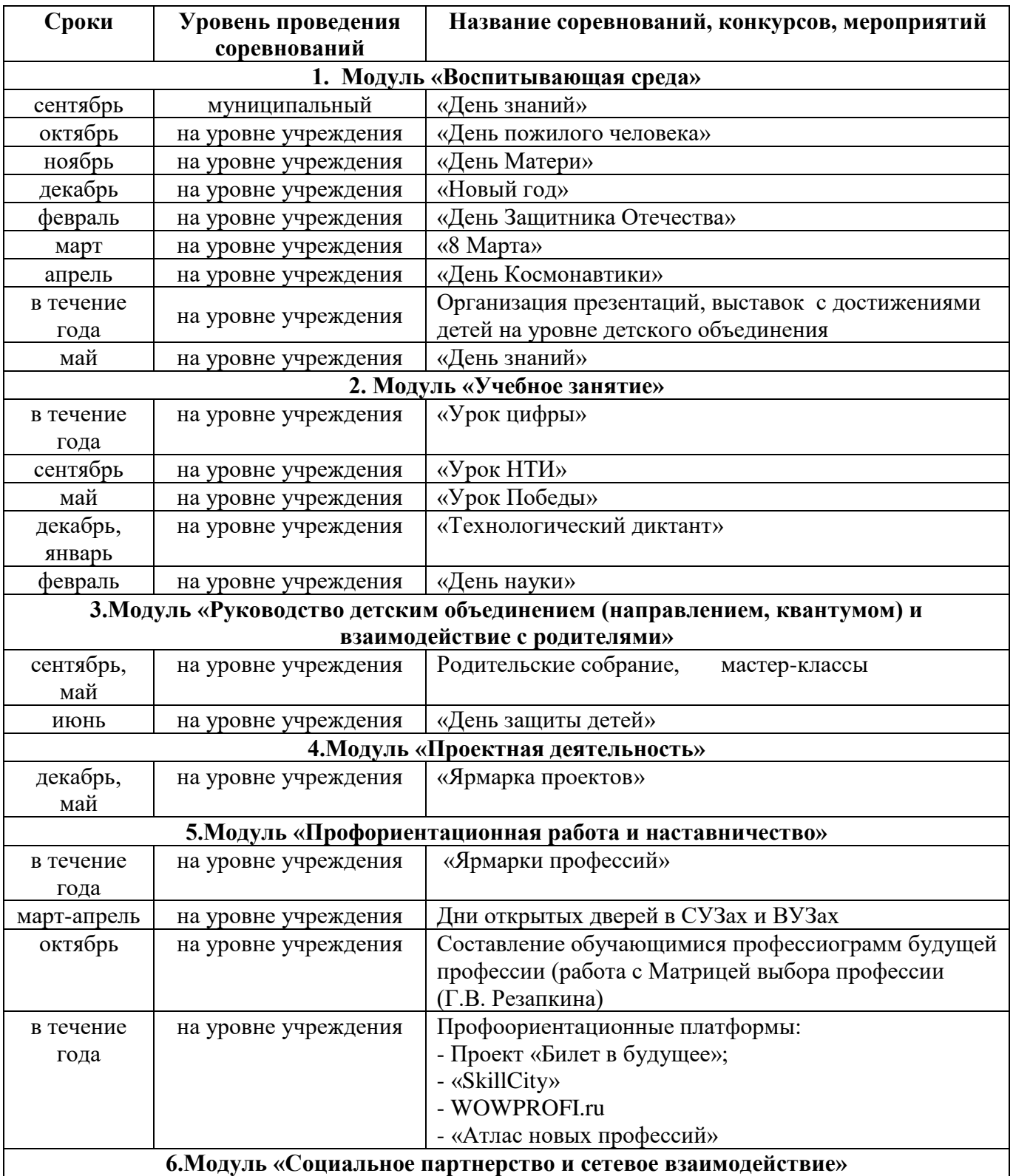

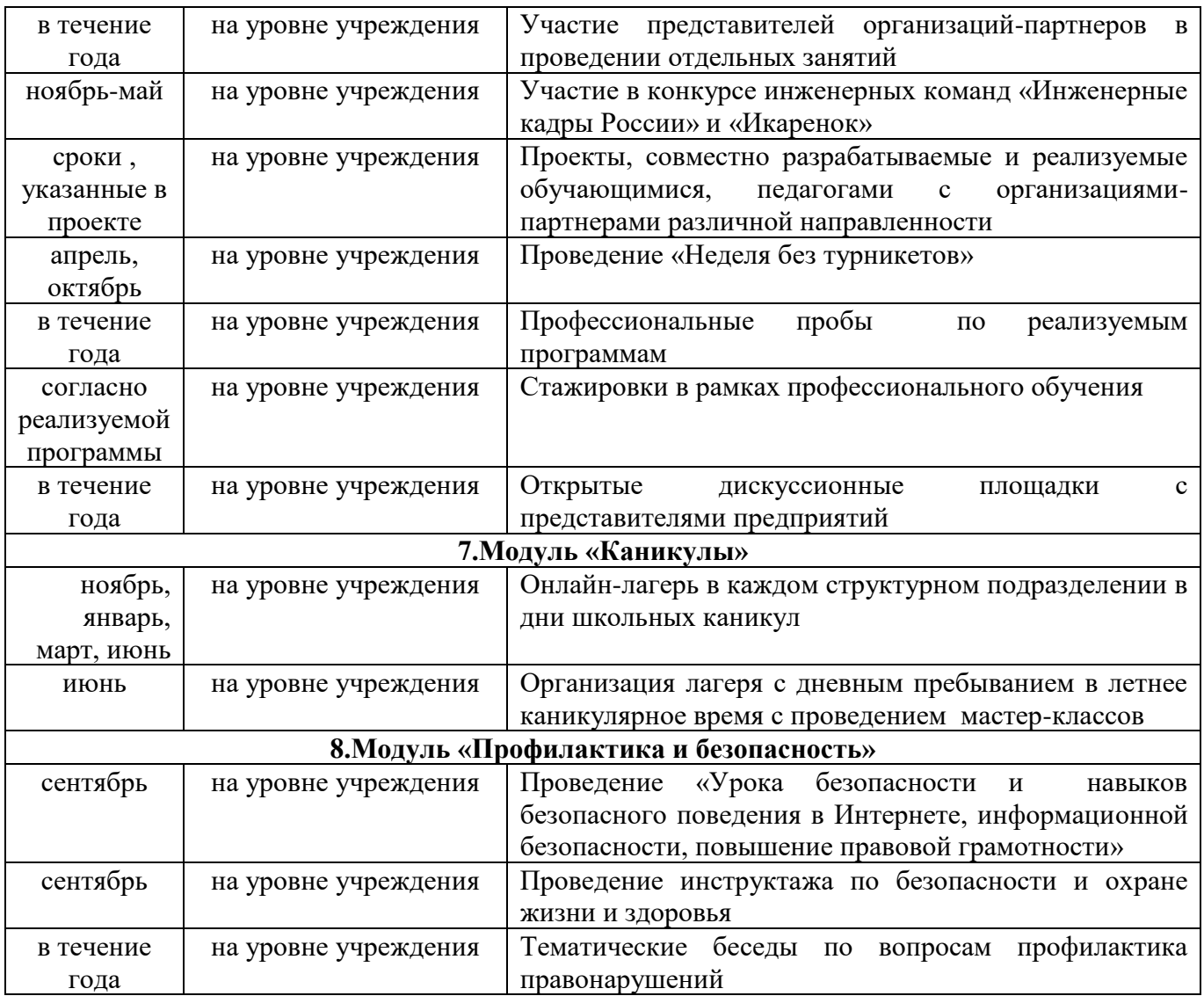

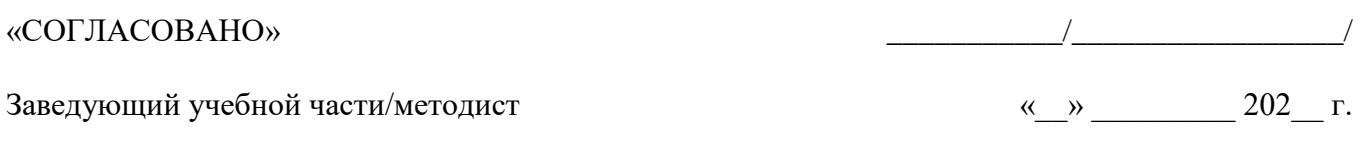

# **Лист изменений в программе на 202\_\_\_ г.**

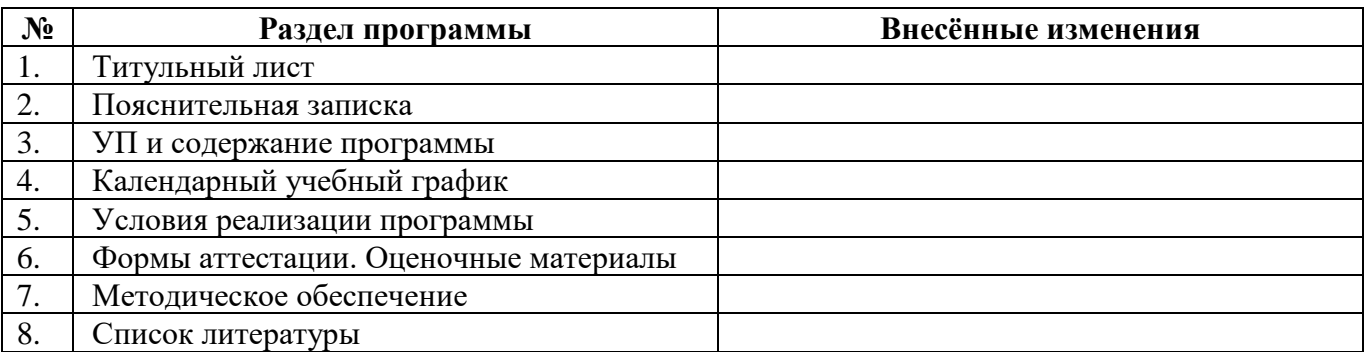

Все изменения программы рассмотрены и одобрены на заседании педагогического / методического совета ЦЦОД «ИТ-куб» г. Магнитогорск – филиал ГБУ ДО ДЮТТ

«\_\_» \_\_\_\_\_\_\_\_ 202\_\_ г., протокол №\_\_\_ .